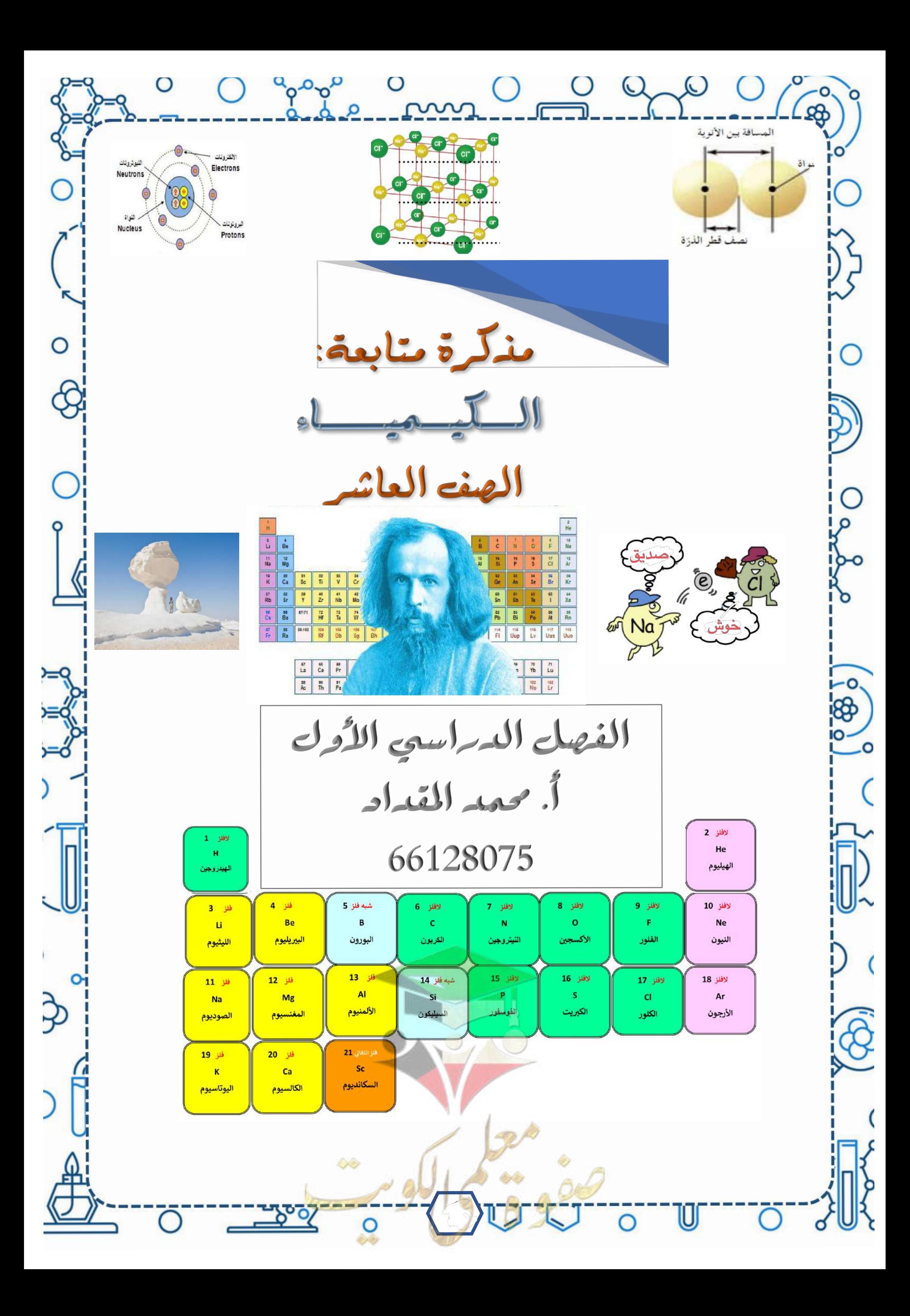

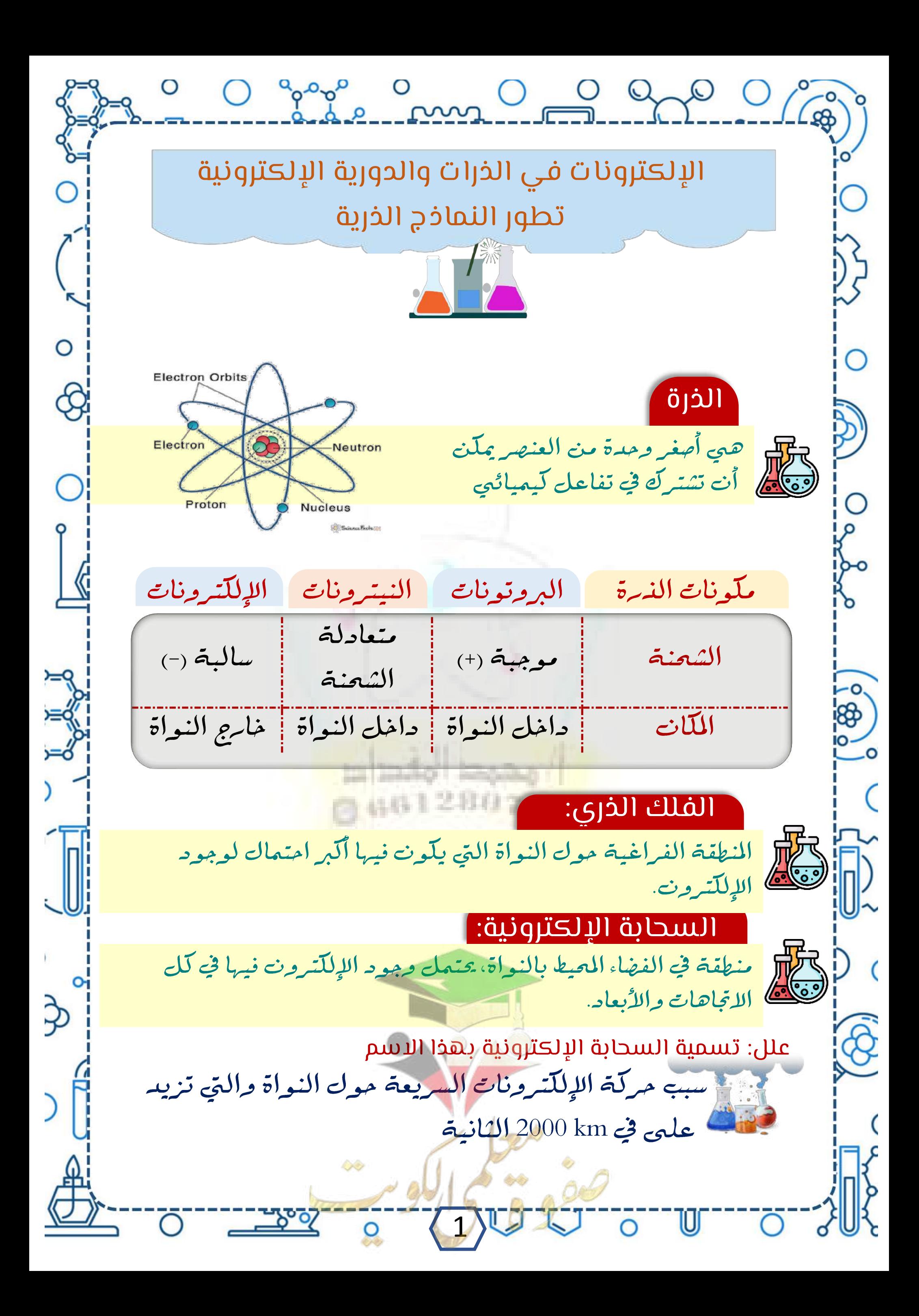

O Ogooo O O O O O Ogo  $\bigcirc$ نموذج رذرفورد اعتمد عند وضع موذج للذرة على نتائج إطلاق دقائق الفا السريعة علمى شريحة رقيقة من الذهب وكانت النتائج: 1- تشبه الذرة المجموعة الشمسية وتدور إلكترونات سالبة الشحنة 0¦ مول النواة 2- معظم الندرة فراغ وحجم النواة صغير جدأ بالنسبة لحجم الندرة Ę 5- تتركز معظم كتلة الذرة وجميع الشحنات الموجبة في النواة ( لان كَتلَة الإِلْكَتْرون أقل من البروتون والنيترون) 4- يوجد في الذرة نوعان من الشحنات (موجبة تسمى بروتونات وسالبة حول النواة تسمى إلكترونات) 5- الذرة متعادلة كهربائيا <mark>علل</mark>: لأن عدد البروتونات (+) في النواة تساوي عدد الإِلْكَتْرونات السالبة (-) حولها 6- يدور حول النواة الإلكترونات في مدارات خاصة 7- حين يدور حول النواة الإلكترون يخضع لقوتين قوة جذب النواة الإلكترونات وقوة المطرد المركزي الناشئة عن دوبران الإلكترون حول النواة نموذج بور1- يدور الإلكترون حول النواة في مدار ثابت ⋓≺ 2- للذرة عدد من المدارات للّل منها نصف قطر ثابت وطاقة محدِّدة كلّ مدابر له مستوى معين من البطاقة يشابه إليه (n) يبدأ من (1 إلى ∞) 3- لا يشع الإلكترون المطاقة ولا يمتصها مادام يدور في المسار نفسه حول النواة 4-يمكن للإلكترون أن ينتقل من مستوى الى مستوى أخر عندما يأخذ طاقة ميث يمتص طاقة لينتقل الى مستوى أعلمي بينما يشع طاقة إذا انتقل الى مستوى أقل وبذلك يتكون طيف الإشعاع الخطي 2 L

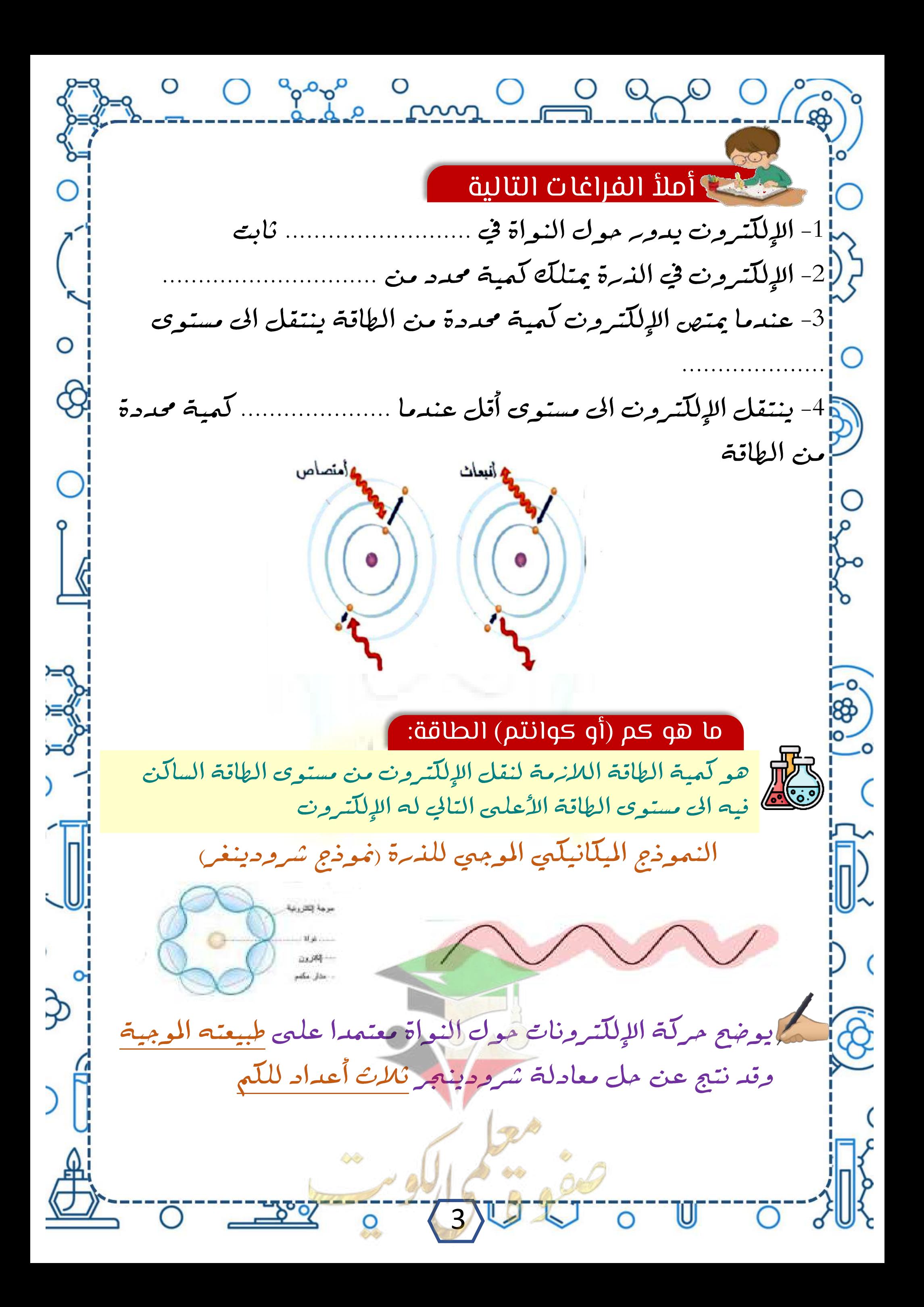

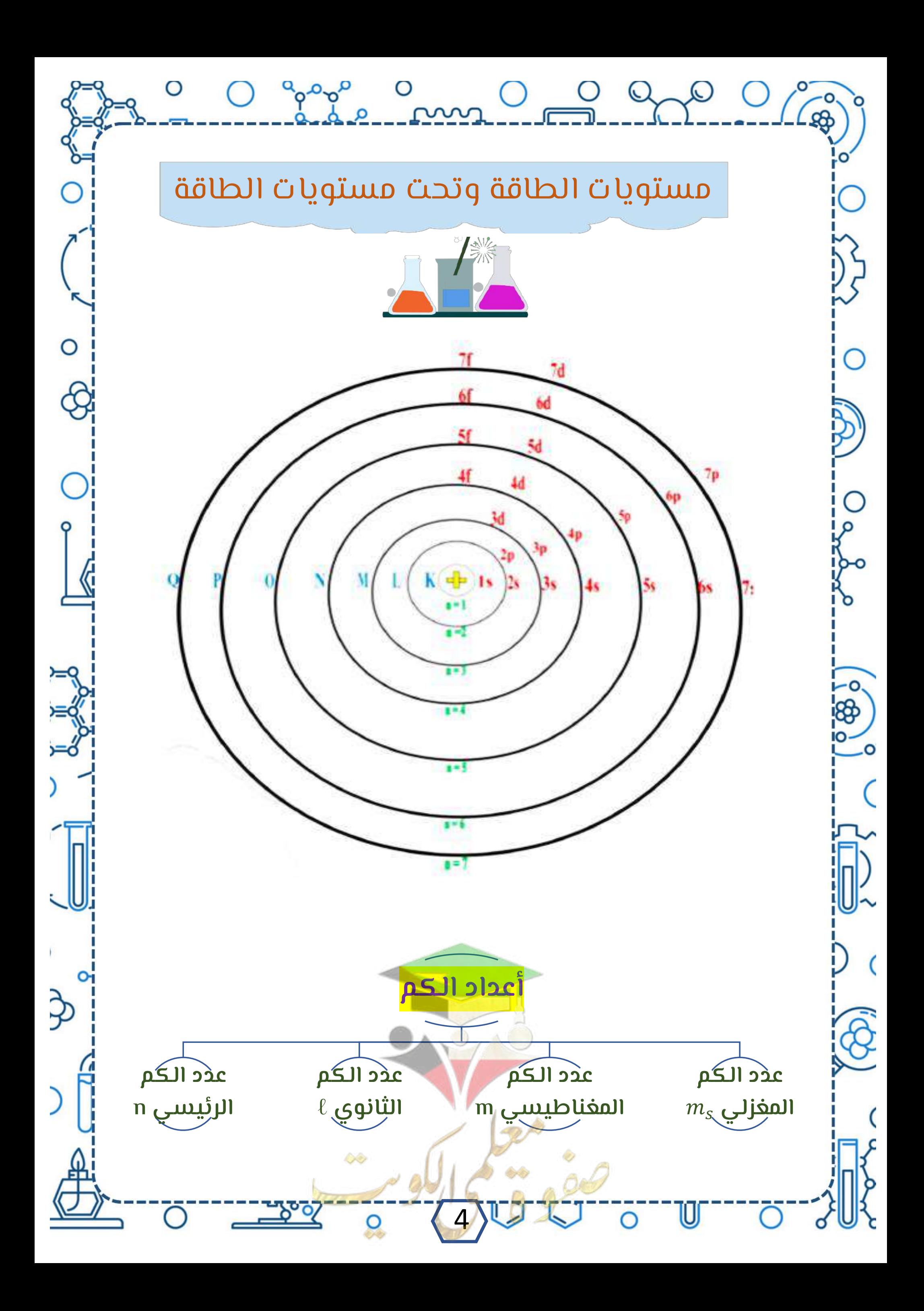

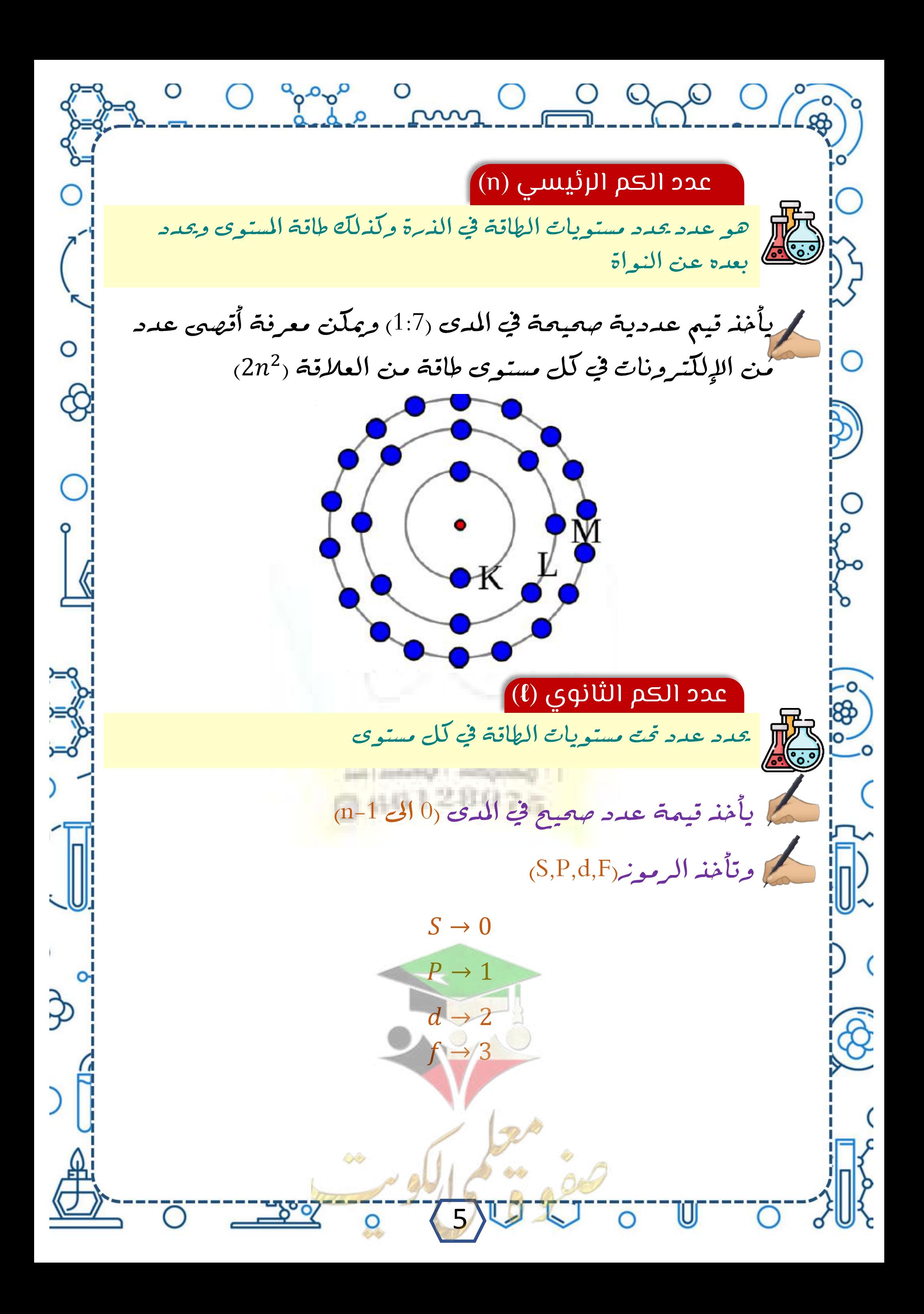

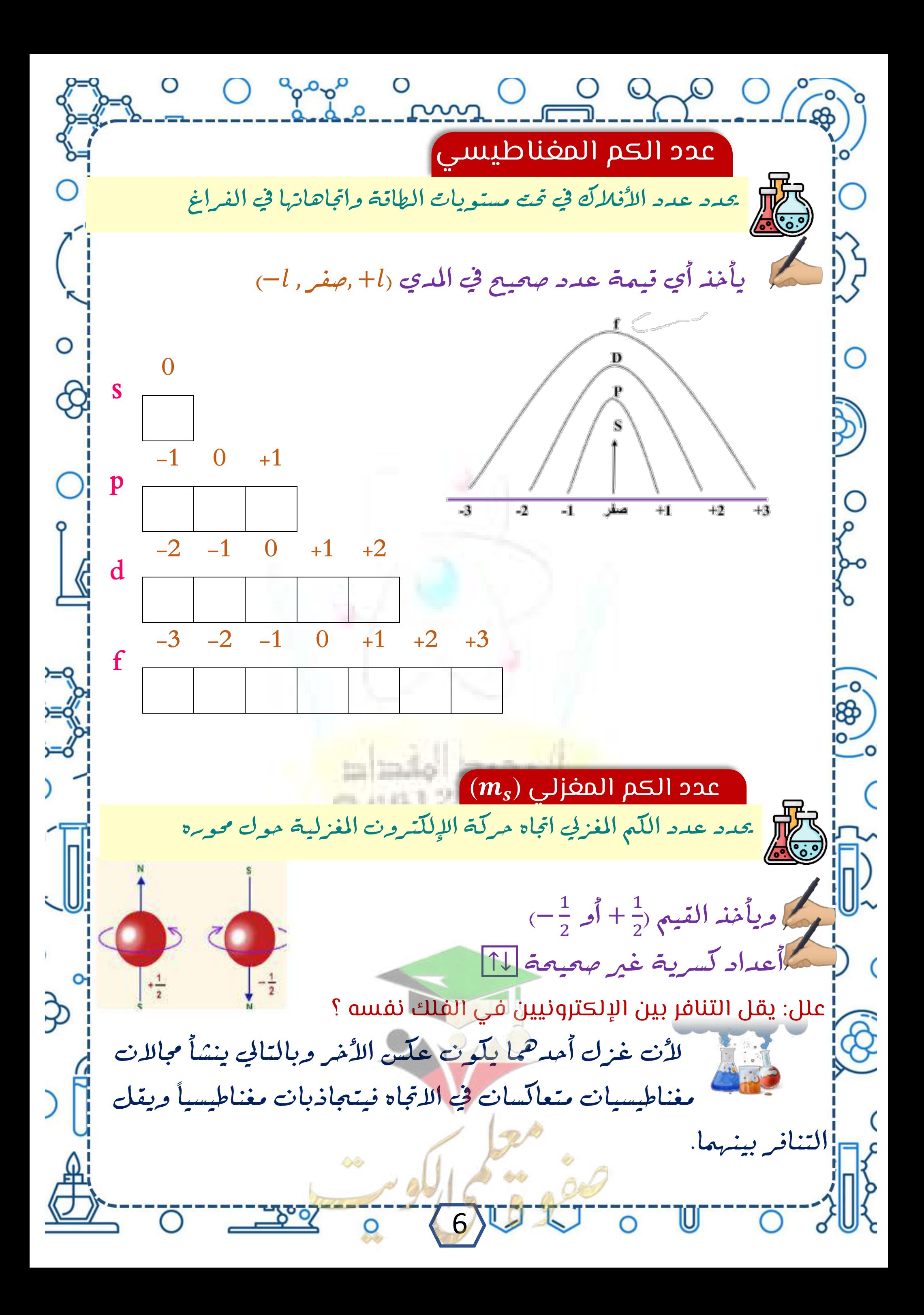

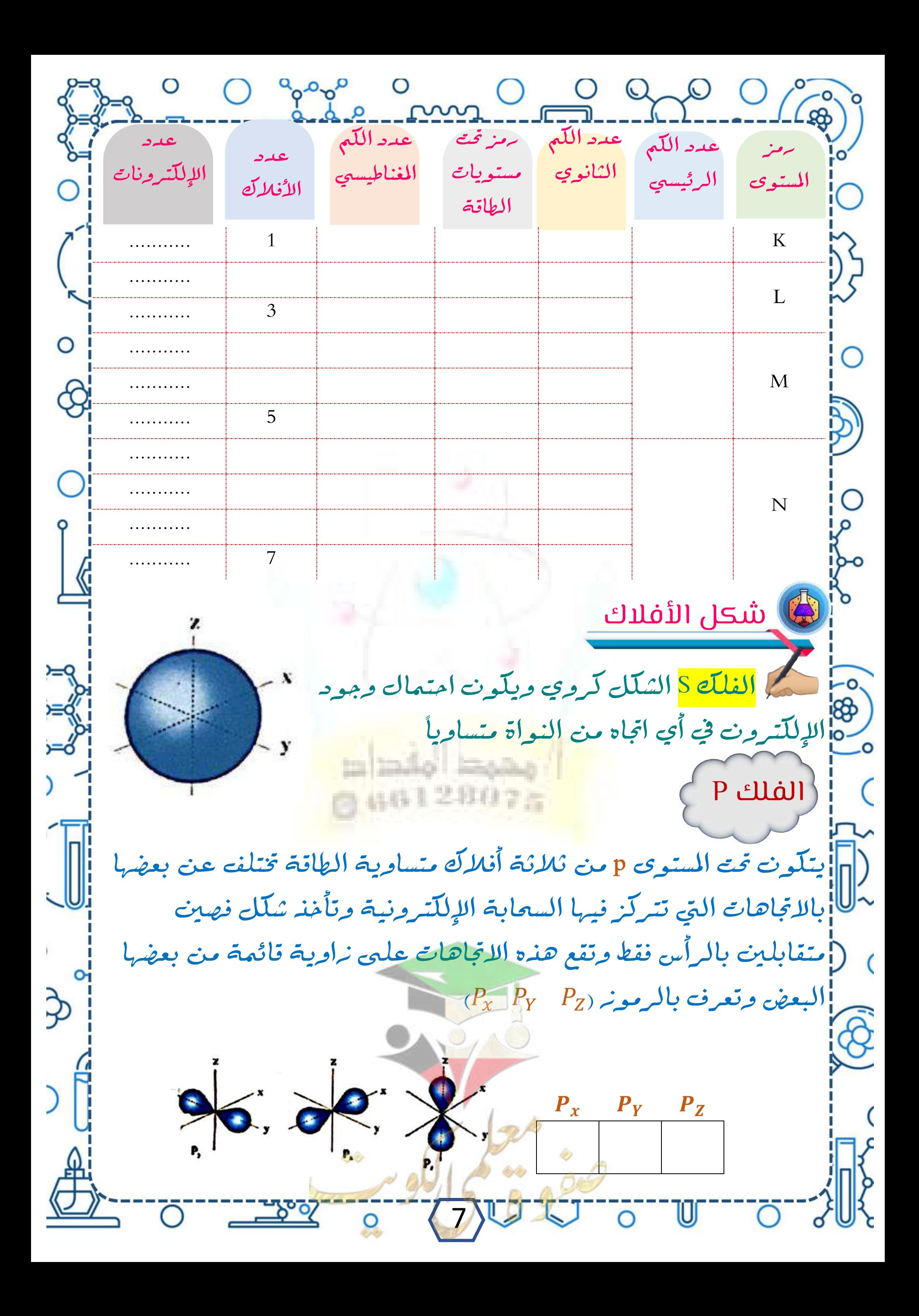

أكمل الفرغات التية 1]- الإلكترونات الموجودة في مستوى المطاقة الرابع تبعد عن النواة مسافة (إِرَأَكَبِرٍ\أَقل) .......................... من تلك الموجودة في مستوى الطاقة الثاني. 2− عندما يكون عدد الكم الرئيسي (n=3) فإن∂ يساوي ¦3− عندما يلّون عدد اللّم الرئيسي(n=2) فإن أكبر قيمة يأخذها £ هيي |4- عندما يلّون عدد اللّم الرئيسي (n=4) فإن عدد قيم عدد اللّم لأالثانوي يساوي 5- عندما يكون عدد اللّم الثانوي (2=)، فإن عدد اللّم المغناطيسي 0 إيساوي 6] 6- لعدد اللّه المغزلي قيمتان هما ….. 7<mark>إ</mark>7- الفلك الوحيد لتحت المستوى s له شكل 8- احتمال وجود الإلكترون في أي اتجاه من النواة في تحت المستوى s يكون متقابلين بالرأس الم 9-9 الكثافة الإلكترونية في الفلك p تأخذ شكل .... وا 10 - عندما يكون (1 $\ell=2,$  = 2, مندما يكون (1 = 2,  $\ell=10$  فإن تحت المستوى هو عندما يكون (3 = 4, 4 = n) فإن تحت المستوى هو  $-11$ يتدما يكون (2 = 3,  $\ell=3$  فإن تحت المستوى هو $\lfloor 2 \rfloor$ غندما يكون (x = 1, l = 0) فإن تحت المستوى هو $\Gamma$ أكمل الفراغات التية4 الرابع | الثالث | الثاني مستوى الطاقة | الأول عدد اللّم الرئيسي (n) تحت المستويات الموجودة  $\overline{n^2}$  عدد الأفلاك  $2n^2$  عدد الإلكترونات 8

O Ogooo O O OO OGO أختر الجابة المناسبة لكل عبارة من العبارات 1- بالنسبة للمستوى الرئيسي الرابع فان عدد الافلاكى يساوي:  $\Box$  18 $\Box$  8 $\Box$  2 $\Box$ باً 2− تكون قيم n=3 وn=1 لتحت المستوي:  $4f \Box$   $3d \Box$   $3p \Box$   $2s \Box$ 3- تحت المستوى 4f يكون له قيم عدد الكم الرئيسي وعدد الكم الثانوي  $n=2, \ell=2\square$   $n=3, \ell=4\square$   $n=4, \ell=2\square$   $n=4, \ell=3\square$ أكمل الفراغات التالية:أَفلاك بينما تحت المستوى d 2 <sup>-1</sup> إينقسم تحت المستوى p الى ............ ابنقسم الى ..................... أفلاك. 2- تتركز معظم كتلة الذرة في بينما يحدد عدد اللّم الثانوي 3- يحدد عدد اللَّم الرئيسي .... 88 - يحدد عدد اللّه المغزلي .............. وبأخذ القيم .......................... − في تمت المستوى (3S) <mark>تكون قيمة n = ………. وقيم</mark>ة e { 6- قيم عدد اللّم المغناطي<u>سي (m</u> لأفلاك تحت المستوى (P<sub>)</sub> ثلاث قيم هي لله الغلك الوحيد لتحت المستوى (S) له شكل لد كلما زادت القيمة العددية الكم (n) دل ذلك على زيادة  $\left|8\right|$ ([الإلكترون و ........................... عن النواة <mark>ا</mark>9- مستوى الطاقة الرئيسي الرابع ل<mark>ه قيمة عدد كم ثانوي</mark>(٤) تساوي ⊅ 10- عدد اللّم الذي يدل على الاتجاه الذي يسلكه الإلكترون عند دوبرانه مول النواة يه 9

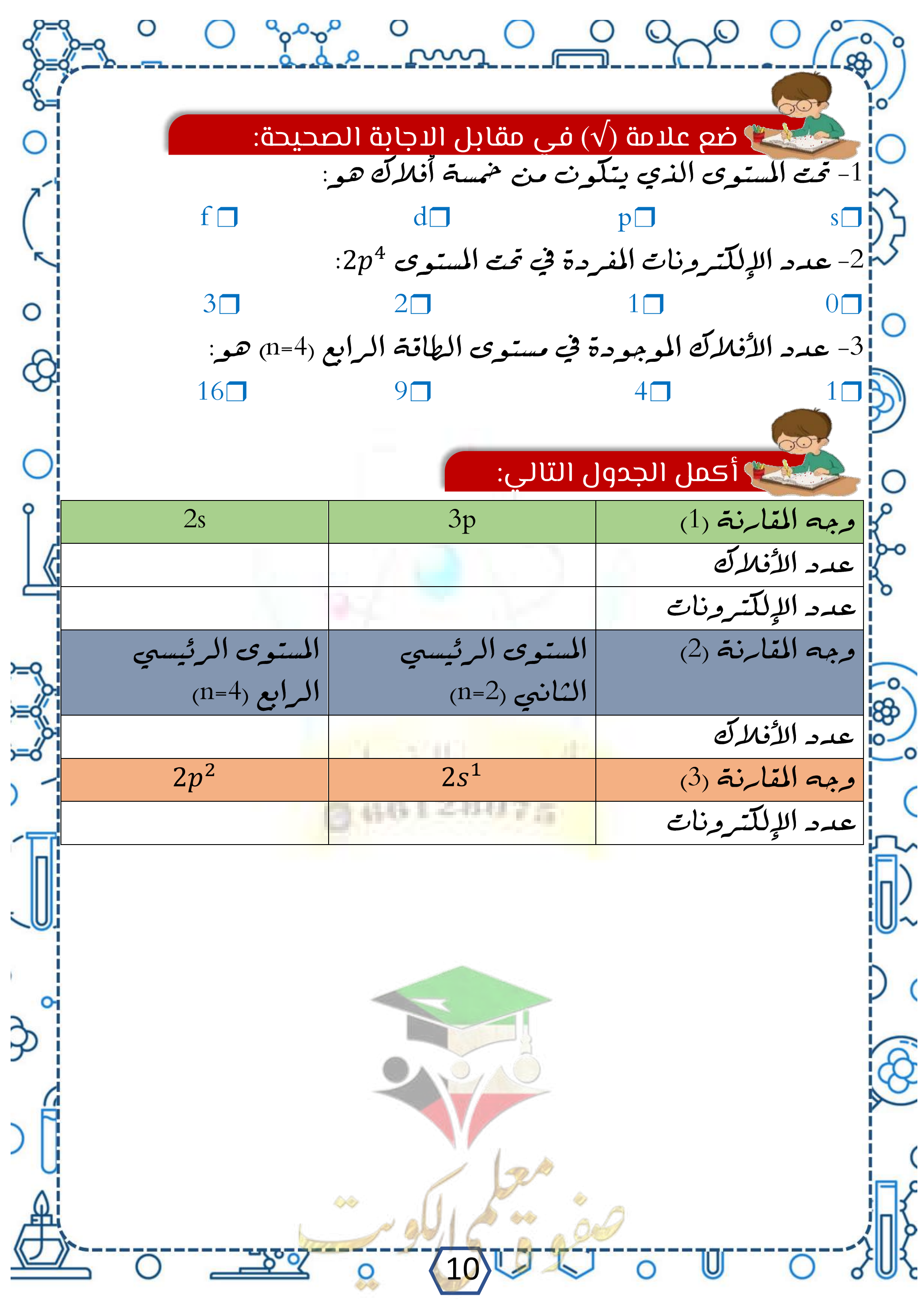

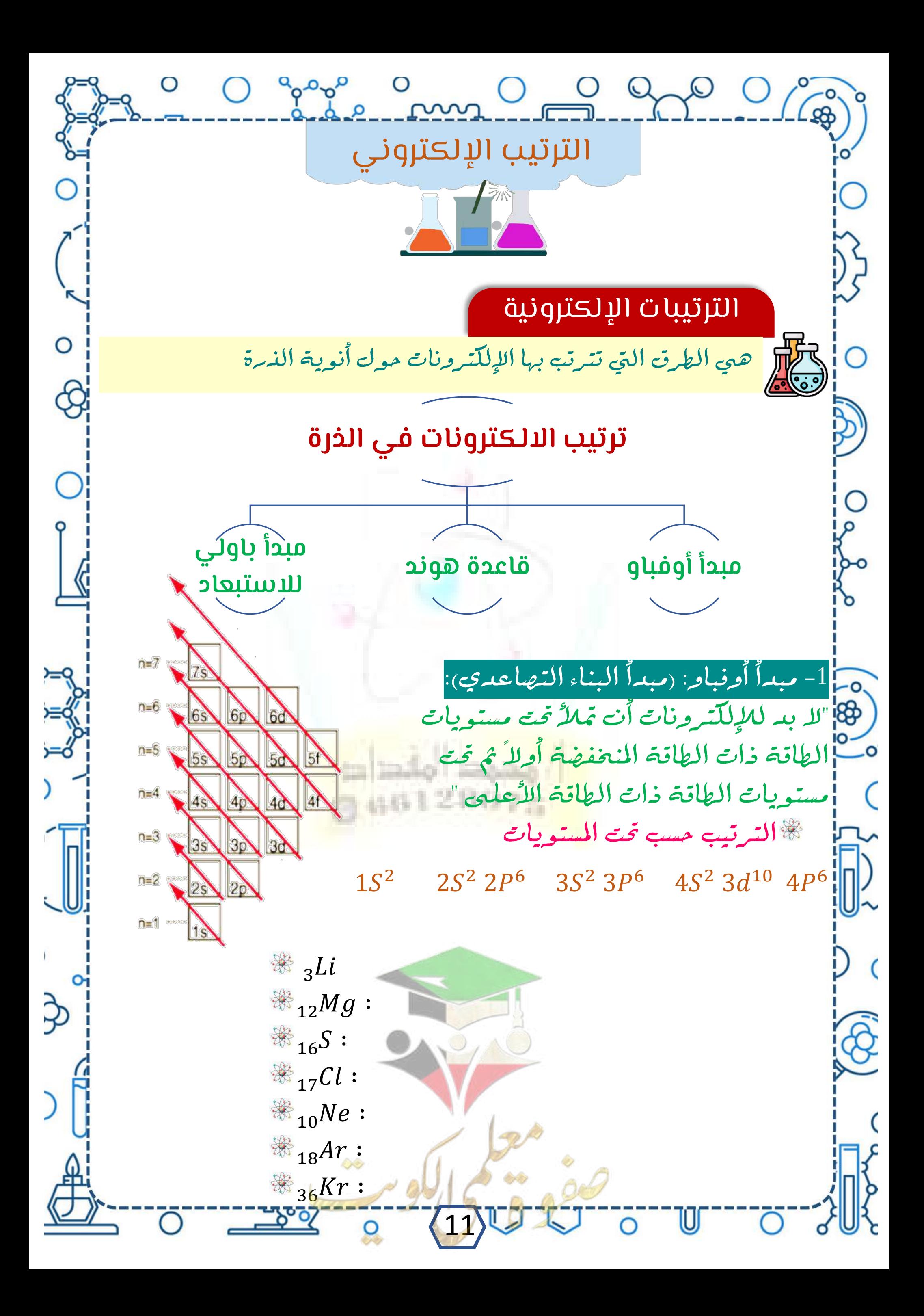

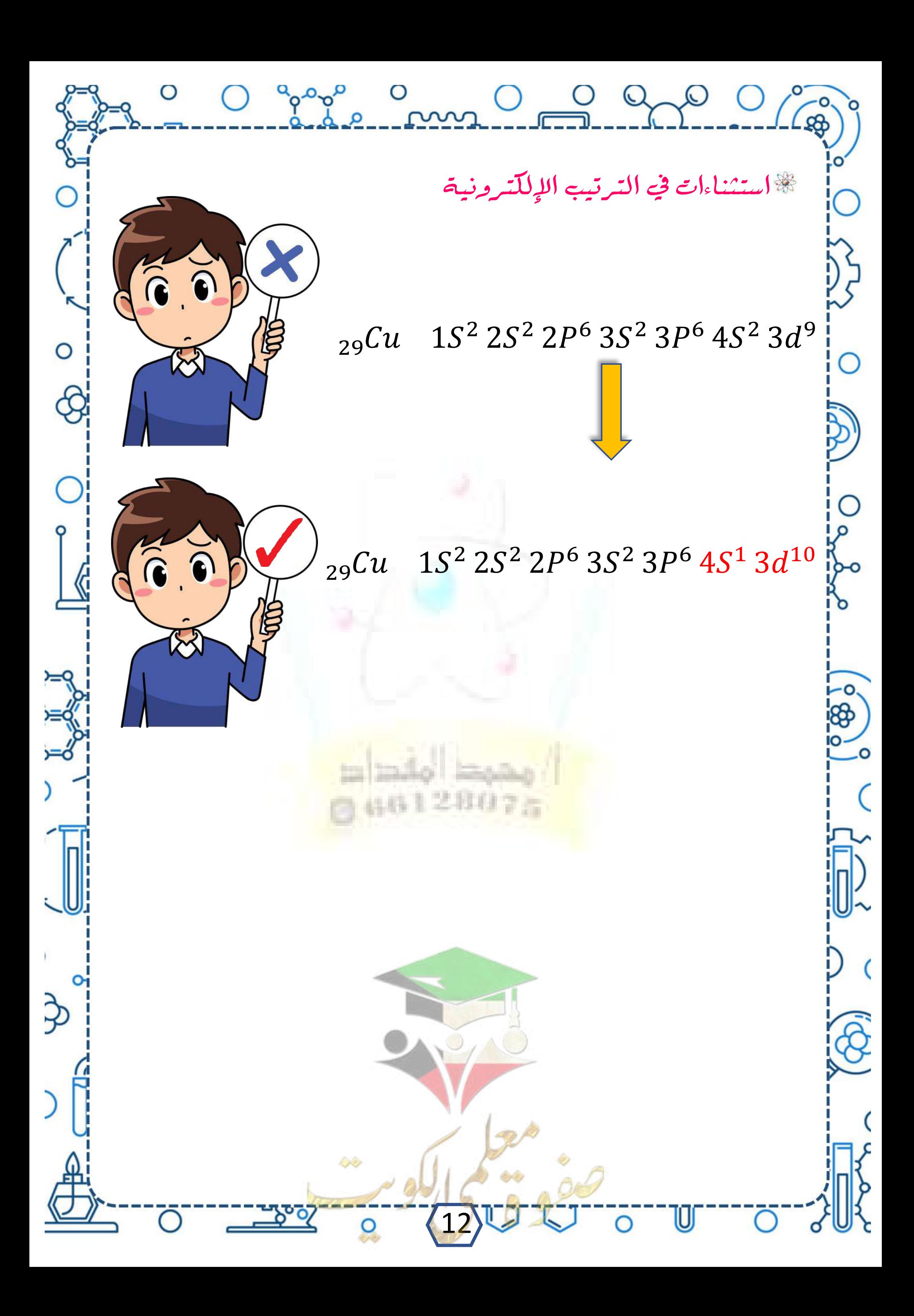

O gooo O O Q O O قاعدة هوند|" الإلكترونات تملأ أفلاك تحت مستوى المطاقة الواحد، كل واحدة بمفردها لِمَ لَهَا إِلَيْهَاه الغزل نفسه، ثم تبدأ بالازدواج في الأفلاك تباعاً باتجاه غزل معاكس |مثال: أي الترتيبين التاليين هو الصحيح لذرة الأكسجين 70 ↑↓ ↑ ↑ ↑ ↑↓ ↑↓ ↑ ↑↓ ↑↓ - كم عدد الإلكترونات المزدوجة في كل من $\mathbb K$  $_{2}He$ الربيليوم  $^{18}$  $_5B$  البورون إكم عدد الإلكترونات الغير مزدوجة (المفردة) في كلا من :<br>ا 8<mark>8 النيتروجين 7</mark>N أالألمونيوم <sub>13</sub>Al ...........<mark>...</mark> <mark>التَّاتحتوي ذرة عنصر على الكترونين في مستوى المطاقة الرئيسي الأول</mark> I و ضمسة في المستوى الثاني. أكتب الترتيب اللكتروني لهذه الذرة (إلّم عدد الإلكترونات الغير مزدوجة لذرة هذا العنصر؟ حض عدد الإلكترونات المفردة في ذرة الفوسفور <sub>15</sub>P لمجعدد الإلكترونات المفردة في ذرة النيلك 28Ni |عدد الإلكترونات المفردة في تحت المستوى 2P<sup>4</sup> 13

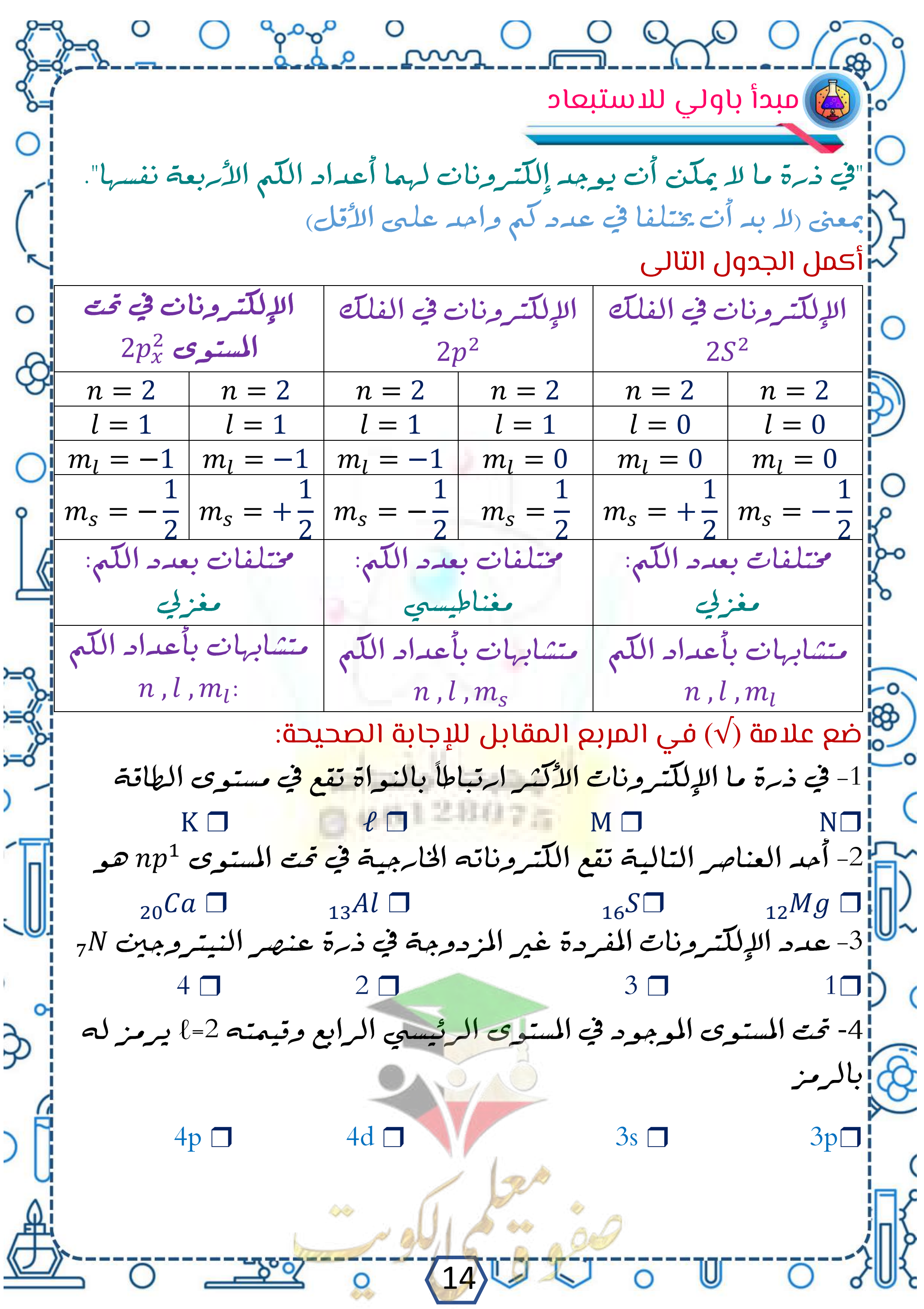

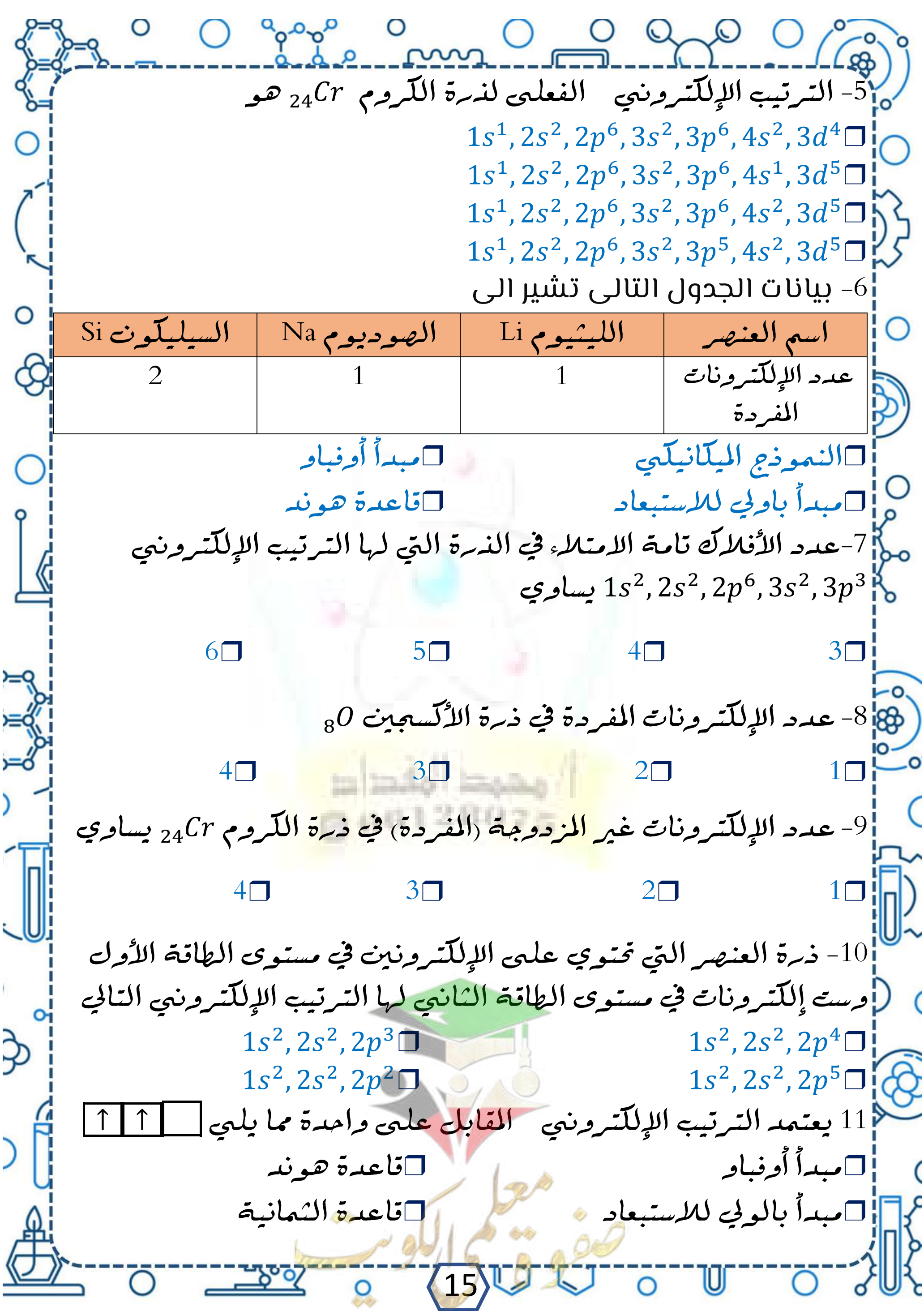

o gaphe on O O O O O Co ضع علامة  $(\sqrt{})$  في المربع المقابل للإجابة الصحيحة: $_{\rm lo}^{\rm V}$ .[1- عدد الأفلاك تحت المستوى (f) يساوي:  $\Box$   $\Box$   $\Box$   $\Box$   $\Box$   $\Box$  $\leq$ الكترون هو A الذي يتسع لعدد (14) إلكترون هو D الج  $d \Box$   $p \Box$   $s \Box$ |3- يختلف الإلكترونان الموجودان في تحت المستوى (4s) في قيمة عدد اللّم: ❒ ❒ ❒ ❒ 4- يختلف الإلكترونان الموجودان في تحت المستوى (3p<sub>x</sub>) في قيمة عدد الكم ❒ ❒ ❒ ❒ 5|5- تحت المستوى الذي يتسع لستة إلكترونات فقط مما يليى هو تحت المستوي:  $\Box$   $\Box$   $\Box$   $\Box$   $\Box$   $\Box$   $\Box$   $\Box$ – أثم العناصر ينتهي ترتيبه الإلكتروني - بتحت المستوى (s) وهو:<br>استفاد العناصر ينتهي ترتيبه الإلكتروني - بتحت المستوى (s) وهو: 8 <mark>□ 16 ي</mark> 16 D 15 D 15 <u>P</u> □ 13 Al<br>-0 | حنصرات المختلفات في عدد الإلكترونات الفردة (غير المتزاوجة) هما:  $_{12}Mg$ ,  $_4Be \Box$  11 $Na$ ,  $_{20}Ca \Box$ 19K, 17Cl□|<br>|- عدد الإلكترونات المفردة في ذرة العنصر الذي ينتهي ترتيبه اللهِ للتروني ب $(p^5)$  يساوي: $\Vert$  $\Box$   $\Box$   $\Box$   $\Box$   $\Box$   $\Box$   $\Box$ ) 9- عدد الإلكترونات المفردة في فرة عنصر الحديد (<sub>26</sub>Fe) يساوي: ❒ ❒ ❒ ❒ )<mark>:</mark>10 عدد الإلكترونات المفردة (غير المزدوجة) في ذرة الكلوبر <sub>17</sub>Cl يساوي  $\square$   $\square$   $\square$ |11- يتفق الإلكترونان الموجو<mark>وان</mark>|في تحت المستوى (3s) في قيم أعداد الكم:  $n, l, m_l, m_s \Box$  ,  $m_l, l \Box$  ,  $m_s$  ,  $m_l$  ,  $m_l$  ,  $m_l$  ,  $m_l$  ,  $m_l$  ,  $m_l$ 16

O good omni Dane قارن بين: وجه المقارنة  $4s$  $3d$ قيمة عدد الكم الرئيسي قيمة عدد الكم الثانوي عدد الأفلاك  $\parallel$ يتسع عدد من اللكترونات أقل أم أعلى طاقة  $\cdot$  ضع علامة  $(\sqrt{})$ ) في المربع المقابل للإجابة الصحيحة $\mathcal{C}$ 1− ذرة بها 8 إلكترونات في تحت المستوى d ، فإن عدد أفلاك d ذصف اللمتلئة في هذه الحالة يساوي :  $\overline{3}$   $\Box$   $\overline{2}$ 2<mark>1</mark>6 أفلاك تحت المستوى p متماثلة في جميع ما يلي، عدا: ❒ ❒ ❒ ❒ - البروتونات في الذرة التي لها الترتيب الإلكتروني 3p<sup>4</sup> 3s<sup>2</sup>3p هو:  $\overline{\text{}}$   $\overline{\text{}}$  0\_ 4- إذا كانت قيمة عدد ال<mark>لّم الرئيسي</mark> n=4، فإن ذلك يدل على أن جميع ) [العبارات التالية صحيح<mark>ة بالنسبة لهذا المستوى عد</mark>ا: سدان عدد تحت المستويات يساوي 4  $(3, 2, 1, 0, 2)$  تيمة  $l$  تساوي  $(1, 0, 0, 1)$ ¦□ عدد الأفلاك يساوي 9 فلك (أ∏ الحد الأقصى من الإلكترونات الذي يتسع له يساوي −2 32  $\overline{c}$ |5-مستوى طاقة رئيسي ممتلئ تماماً حيث يحتوي على 18 إلكتروناً، فإن: ]□ قيمة n له = 3 وعنوي على 3 تمت مسنويات  $\beta$ <sup>ح</sup> Π قيمة n له = 4 ويحتوي على 4 تمتع مستويات آ آ قيمة n له = 3 وعنوي على 4 قت مسنويات <mark>!</mark>□ قيمة n له = 4 ويحتوي على 3 قمت مستويات»  $\langle 17 \rangle$ U

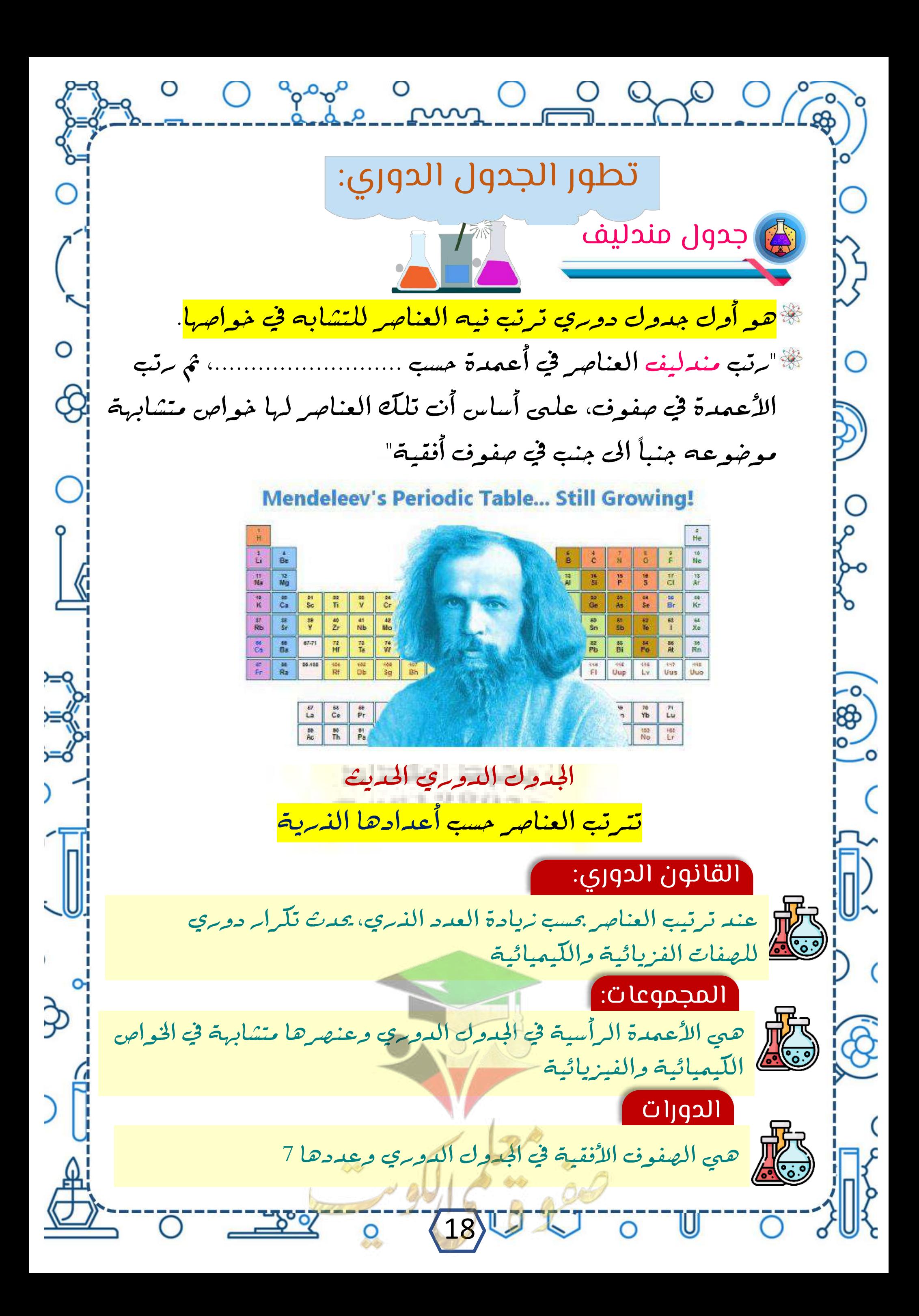

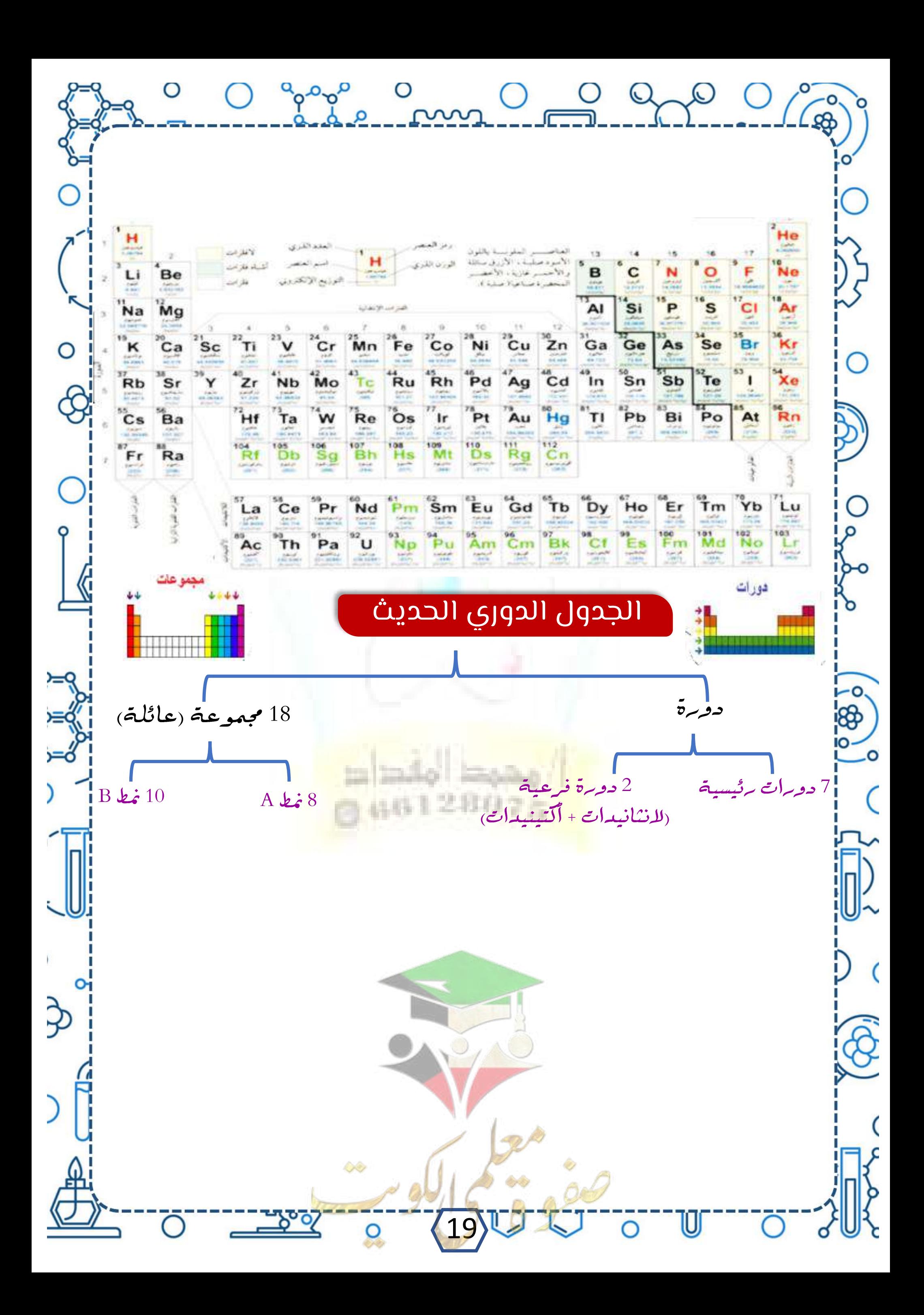

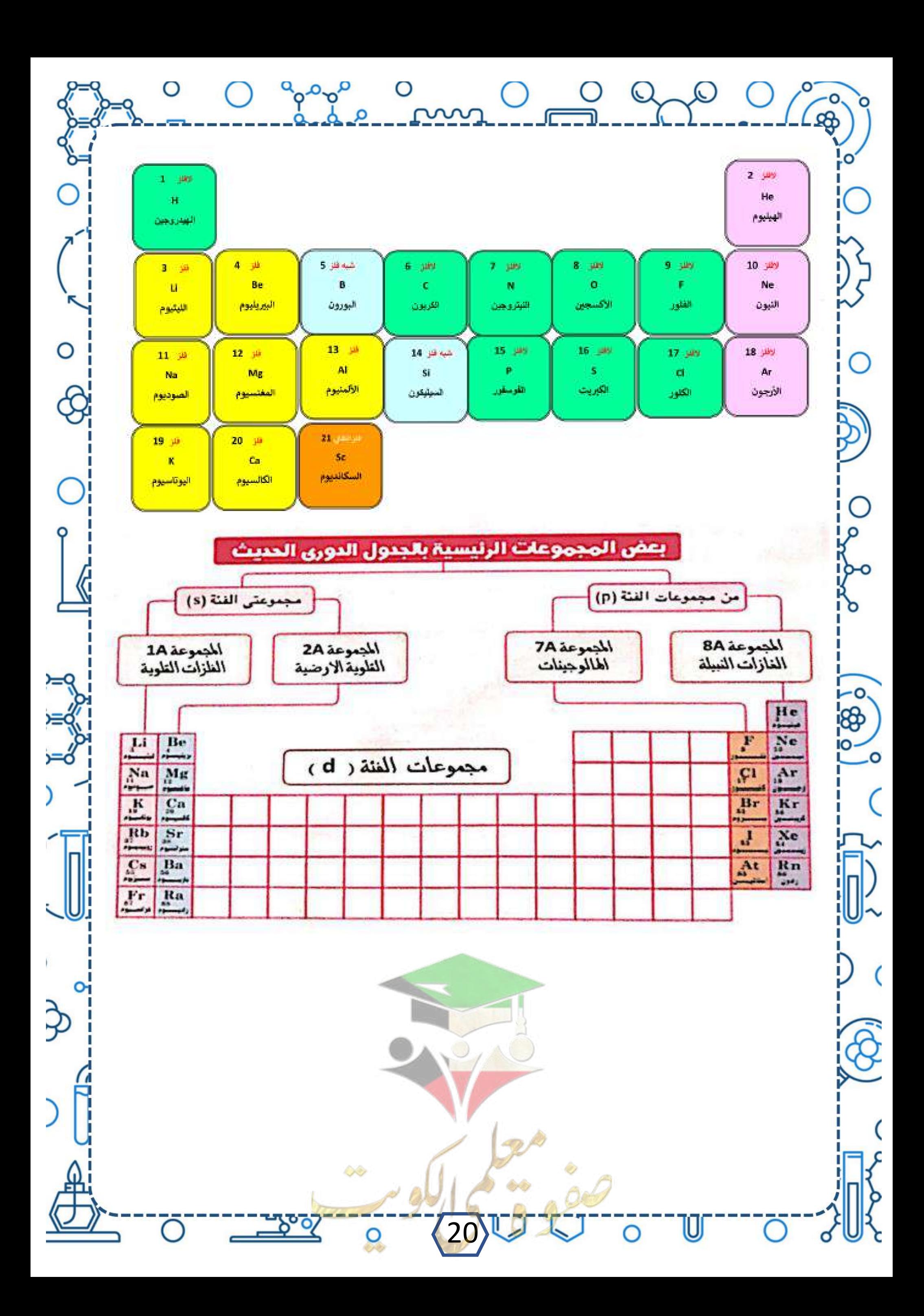

O groon O O O O تقسيم العناصر فلزات لفلزات أشباه فلزاتلها صفات متوسطة ضعيفة التوصيل تقع يسار الجدول Ο بين الفلزات للكهرباء ليس لها الدوري استثناء لمعان غير قابلة واللافلزات مثلا الهيدروجين فهو تكون شبه موصلة للطرق والسحب لافلز أكشر من كونها والصلب منها هش قد غانرلة مثل تكون صلبة مثل 80 % من الجدول السليكون و الكبريت أو غازية الدوري هو من مثل الأكسجين أو الجرمانیوم و فلزات وتعتبر سائلة مثل البروم البورون الفلزات مواد صلبة ماعدا عنصر -O. ₩ الزئبق Hg من أهمها غازية: أكسجين (فلز سائل) السيلكون صلبة: كبريت والجرمانيوم Ge سائل: البروم ويستخدمان لتصنيع الشرائح الرقيقة لأجهزة الكمبيوتر والخلايا الشمسية ⊅ ぷ الصحيح اللكور والبروم في تطهير أحواض السباحة  $\beta$ هج النحاس والفضة فلزات موصلة متازة للكهرباء والحرارة. 21

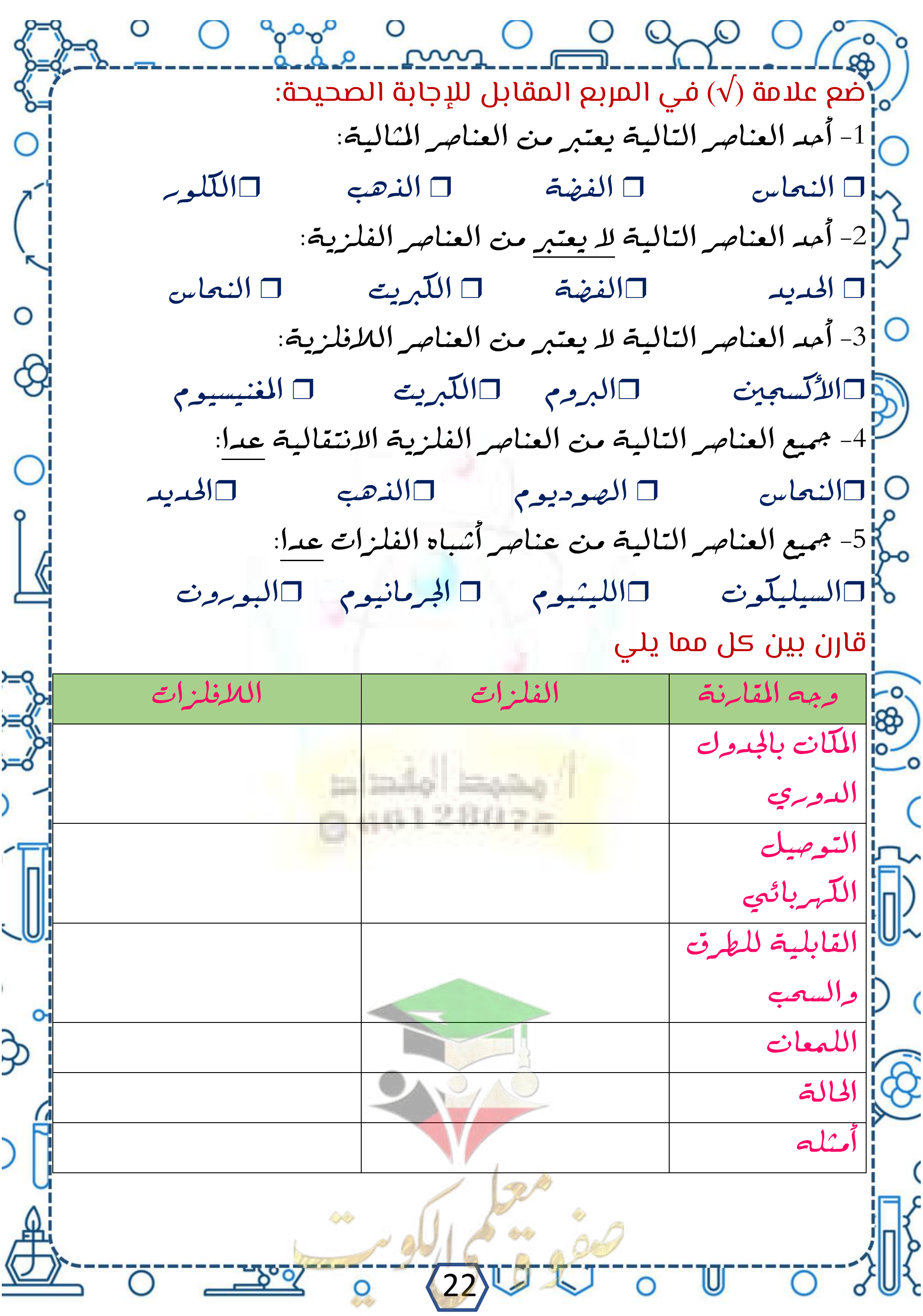

9 Ogool ann O Ogo Ogool أكتب بين القوسين الاسم أو المصطلح العلمي الذي تدل عليه كل $_{\rm lo}$ من العبارات التالية: M 1- العناصر المثالية الواقعة الى <u>اليسار</u> في الجدول الدوري الحديث ( لم <sup>1</sup>2− عناصر تتميز بالتوصيل الكهربائي العالي، واللمعان، قابلية السحب |لتكوين أسلاك، وقابلية الطرق لتكوين صفائح رقيقة. ( 3- عناصر المجموعة (1A) في الجدول الدوري الحديث ( 4] - عناصر المجموعة (2A) في الجدول الدوري الحديث 5- عنصر فلزي يوجد في الحالة السائلة ( O ¦6− عناصر تشغل الجزء الأيمن العلوي من الجدول الدوري الحديث 7<mark>8</mark> - عناصر لا تملك بصفة عامة لمعاناً مميزاً ولا توصل اللهرباء، كما أنها هشة <mark>ل</mark>ك إفي الحالة الصلبة ( 0- عناصر المجموعة (7A) في الجدول الدوري الحديث (  $=$   $\sqrt{2}$ 9<mark>1</mark>89 عناصر المجموعة (8A في الجدول الدوري الحديث ( |10 عناصر لها صفات <mark>متوسطة بين الفلزات و اللافلز</mark>ات، وتستخدم كمواد 11- عناصر مثالية مجاورة للخط العريض المتعرج على هيئة درجات السلم، سما<mark>لل</mark>أو المرسوم بين البورون و الأستاتين ( أكمل العبارات العلمية التالية بما يناسبها: 1- يستخدم السيليكون والجرمانيوم في …. 2- يقع عنصر اللكوبر في المجمو<mark>عة</mark> لم 3- تسميي العناصر الانتقالية الداخلية <mark>باس</mark>م العناصر |4- السيليكون والجرمانيوم عنصران مهمان من عناصر ح <mark>المجاز وتستخدم كمواد شبه موصلة م</mark>د  $(23)$   $\sqrt{2}$ 

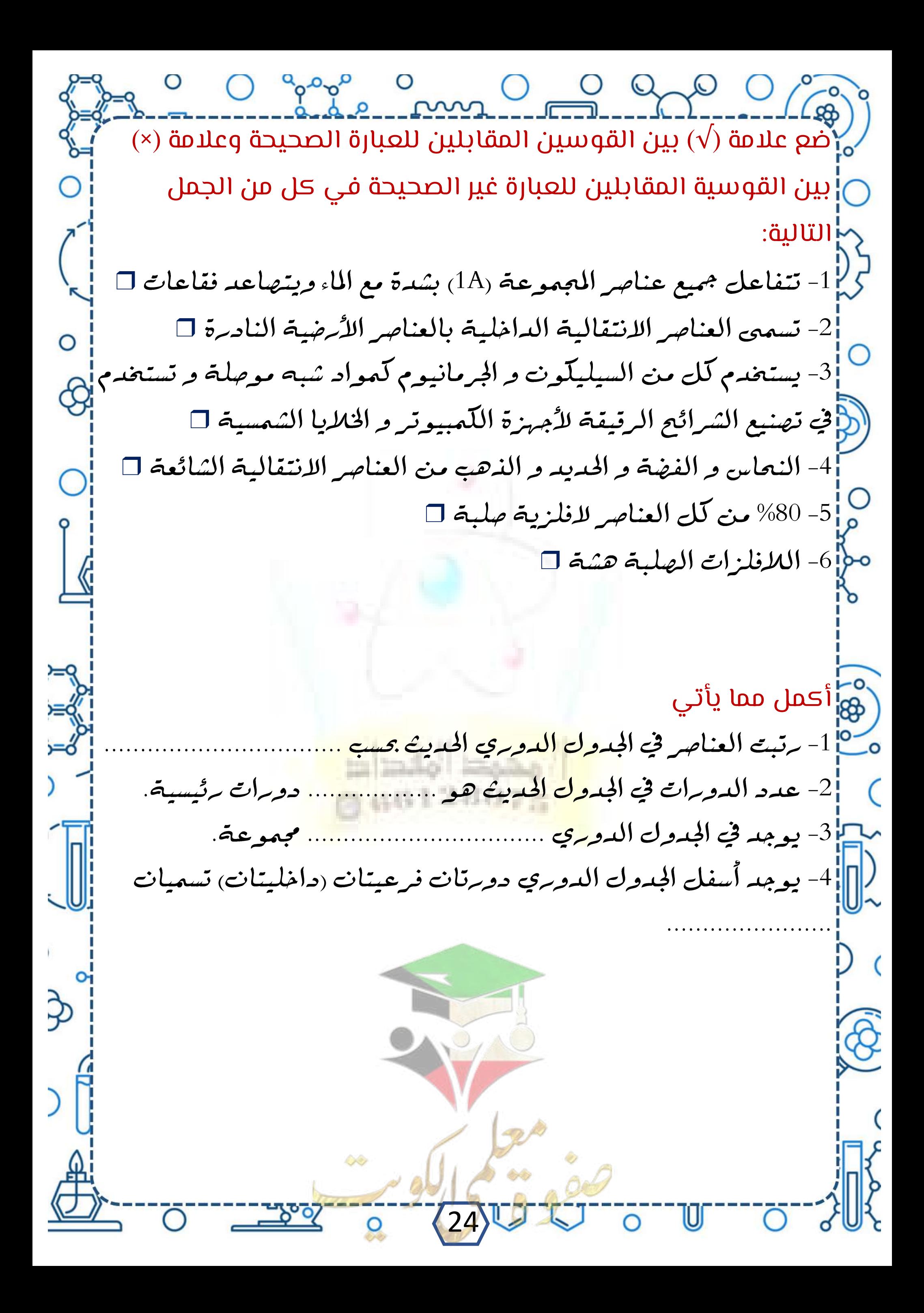

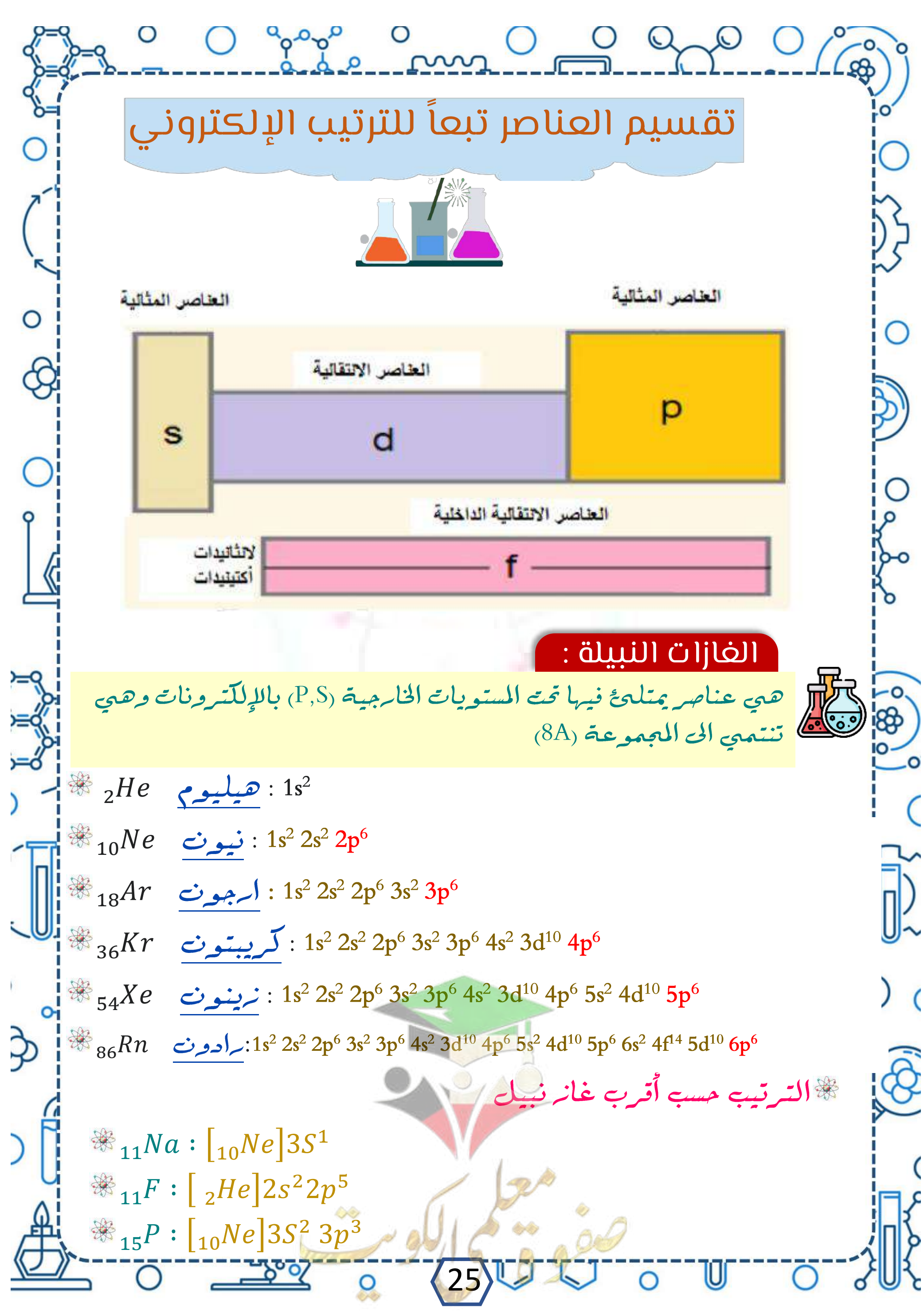

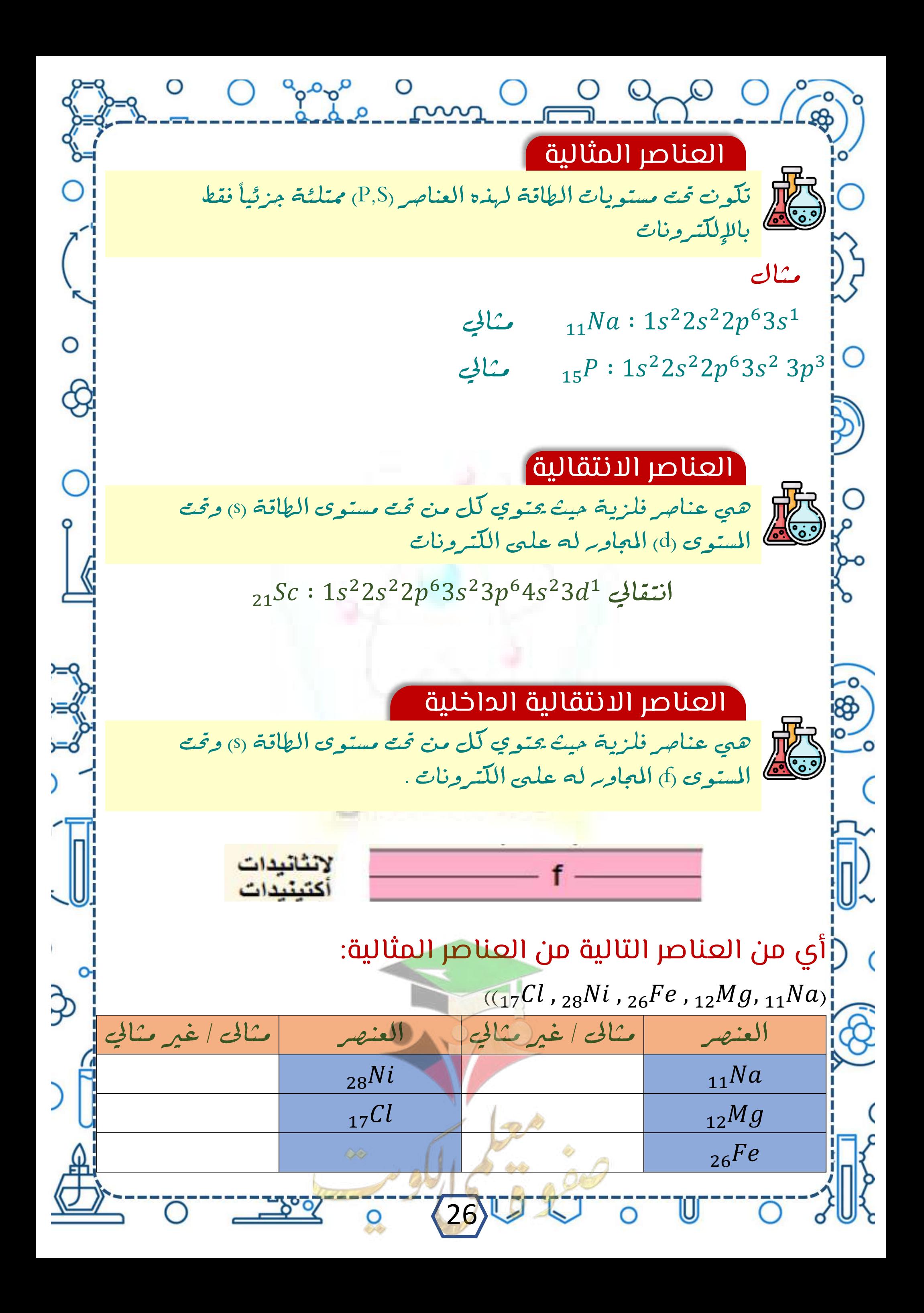

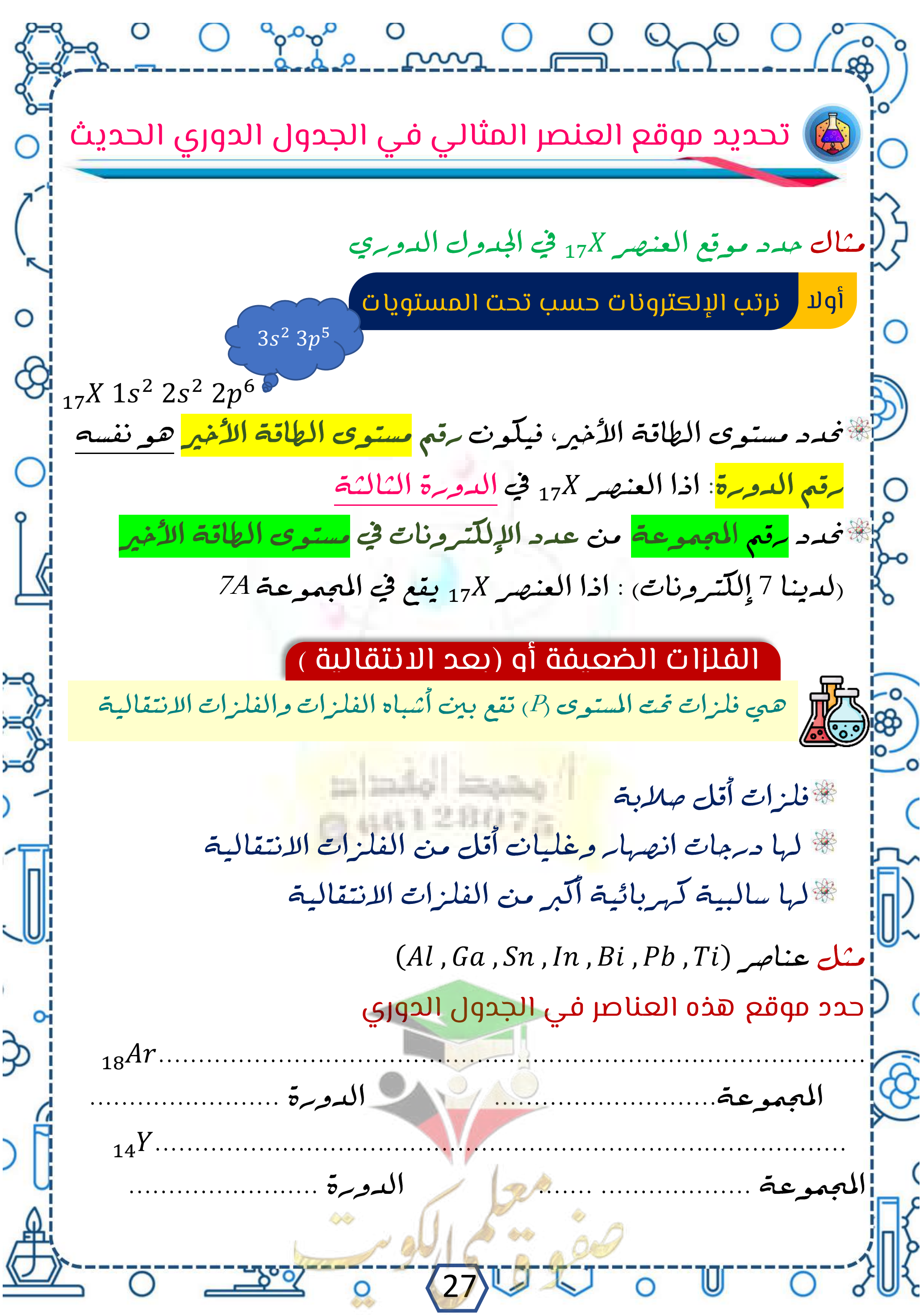

O Ogogo Omn O OGO OG ضع علمة ) √( في المربع المقابل للجابة الصحيحة: M- العدد الذري للعنصر الذي له الترتيب الإلكتروني التالي : پساوي $1s^22S^22p^2$ ❒ ❒ ❒ ❒ 0 [2- الترتيب الإلكتروني لغاز نبيل في الدورة الثالثة للجدول الدوري [الحديث، هو: 1222263236 ❒ 12226 ❒  $1s^2 2s^2 2p^6 3s^2 3d^6$  <br>  $1s^2 2s^2 2p^6 3s^2$ ذا كانت قيمة 3 $n=0$  ,  $n=0$  لإلكترون التكافؤ في ذرة عنصر ما، فإن  $\bigcirc$ ح<mark>{الترتيب الإلكتروني للذة هذا العنصر هو</mark> :  $1s^2 2s^2 2p^6 3s^1\square$   $1s^2 2s^2 p^1 \square$  $1s^2 2s^2 2p^1$   $\Box$   $1s^2 2s^2 2p^6 3p^1$   $\Box$ |5- الترتيب الإلكتروني لعنصر في الدورة الرابعة و المجموعة 4A من  $1s^22s^22p^63s^23p^64s^23d^5$  $1s^22s^22p^63s^23p^64s^23d^{10}4s^24p^2$  $1s^22s^22p^63s^23p^64s^24p^6$  $1s^22s^22p^63s^23p^64s^23d^6$ 6 ] الترتيب الإلكتروني - لعنصر في الدورة الرابعة والمجموعة 2A من رك<mark>ال</mark>الجدول الدوري الحديث، هو:  $1s^22s^22p^63p^64s^13d^5$  $1s^22s^22p^63s^23p^64s^2$  $\overline{\mathcal{L}}$  $1s^22s^22p^63s^23p^8$  $1s^22s^22p^63s^23p^64s^23d^2$ 17-العنصران المتشابهان في الخواص الكيميائية هما:  $_{13}Al$ ,  $_{19}K \Box$   $_{11}Na$ ,  $_{17}Cl \Box$   $_{44}N$ ,  $_{19}K \Box$   $_{9}F$ ,  $_{8}O$ 28

 $O^{\circ}O^{\circ}$ 8- الرمز الكيميائيي والترتيب الإلكترونيي لعنصر عدده الندي 15، هو:  $B: 1s<sup>2</sup>2s<sup>2</sup>2p<sup>6</sup>3s<sup>2</sup>3p<sup>3</sup> \Box$  $P: 1s<sup>2</sup>2s<sup>2</sup>2p<sup>6</sup>3s<sup>2</sup>3p<sup>3</sup>□$  $Cl : 1s^2 2s^2 2p^6 3s^2 3p^5 \Box$  $K: 1s<sup>2</sup>2s<sup>2</sup>2p<sup>6</sup>3s<sup>2</sup>3p<sup>6</sup>4s<sup>1</sup>□<sup>2</sup>$ 9- الترتيب الإلكتروني الفعلي الصحيح للذرة <sub>24</sub>Cr ، هو:  $1s^22s^22p^63s^23p^64s^23d^4$  $1s^22s^22p^63s^23p^64s^13d^5$  $1s^22s^22p^63s^23p^64s^23d^2$  $1s^22s^22p^63s^23p^64s^23d^3$ O −10− الترتيب الإلكتروني لأيون الحديد 26Fe III هو:  $[Ar]4s^23d^3$   $\Box$   $[Ar]3d^5\Box$  $[Ar]4s^23d^4$   $[Ar]4s^13d^4$   $[1]$ <sup>11</sup>] - الترتيب الإلكتروني لأيون الحديد +3 لأحد العناصر الانتقالية في أالدورة الرابعة هو  $[Ar]4s^13d^5\Box$   $[Ar]4s^03d^5\Box$   $\Box$  $[Ar]4s^13d^4\Box$   $[Ar]4s^23d^3\Box$ 0\_12- العنصر الذي له الت<mark>رتيب الإلكترو</mark>نبي التالي मि ससै सम्रम्भ सिर्व  $[Ar]$  4s أ□يقع في الدورة الرابعة المجموعة السادسة <mark>|</mark>|∏يقع في الدورة الثالثة المجموعة السادسة □يقع في الدورة الرابعة المجموعة الثانية ∣□يقع في الدورة الرابعة المجموعة الرابعة حصر 13- أعلى طاقة تأين أول مِثلها العناصر الذي ينتهي ترتيبه الإلكتروني  $3p^3$   $3p^4$   $3p^5$ 29

O Ogogo ann O O O O O O العنصر الذي له الترتيب الإلكتروني سلام 1s<sup>2</sup>2s<sup>2</sup>2p<sup>6</sup>3s<sup>2</sup>3p<sup>1</sup>، يقع (1s<sup>2</sup>2s<sup>2</sup>2p<sup>6</sup>3s إبالجدول الدوري في: إ□الدورة 3 و المجموعة 3A `( □الدورة 3 و المجموعة 1A نا اللدورة 1 و المجموعة 3A ∩ اللدورة 1 و المجموعة 1A .<br>[15- عناصر المجموعة ما قبل الأخيرة في الجدول الدوري الحديث: ❒ ❒ أ □ القلوية مستحدث النبيلة O |16- الجسيم الذي يقوم بالدور الأكثر أهمية في تحديد الخواص الكيميائية كإوالفيزيائية للعنصر ❒ ❒ ❒ ❒ |17-العناصر التي لها نفس الترتيبات الإلكترونية في مستوى طاقتها الخارجية  $_3Li, _{19}K\Box$   $_{15}P, _{20}Ca\Box$   $_5B, _{17}Cl\Box$   $_9F, _{7}N\Box$ 18] 18- أحد العناصر النالية يعتبر من العناصر الانتقالية هو: 14Si□<br>20<sup>Ca□</sup> 21Sc□ 215Dio 15P□<br>20<sup>Ca□ 21</sup> يبدأ ظهويه العناصر <mark>الانتقالية في الدو</mark>رة: إ□الرابعة □الثالثة □ □الخامسة ■ □السادسة =20- أحد العناصر التالية من العناصر الانتقالية وهو ❒ ❒ ❒ ❒ [21- أحد العناصر التالية من العناصر المثالية  $_{25}Mn\square$   $_{21}Sc\square$   $_{16}S\square$   $_{26}Fe\square\vdash\ell$ 30

<u>gogo o O Q</u> اكتب الترتيب اللكتروني للعنصر الموجود في كل موقع . |الترتيب الإلكترونبى للعنصر 0 موقع العنصر في || الجدول الدوري [(أ) المجموعة 1A الدورة الرابعة 3A أميسوعة) || الدورة الثالثة 6A الجموعة) الدورة الثالثة O ¦ (د) المجموعة 2A كم الدورة السادسة  $X_{-18}$ ثلاثة عناصر رموزها الافتراضية و أعدادها الذرية كالتالي $X_{-18}$   $X_{-8}$   $\lambda$ والمطلوب : السم العنصر 8X 8] رمز العنصر الافتراضي <sub>18</sub>Z -0<mark>]</mark> اكتب الترتيب الإلكتروني للعنصر <sub>20</sub>M حسب المستويات| الرئيسية اكتب الترتيب الإلكترونبى للعنصر 18<sup>7</sup> مسب تحت المستويات | عدد الإلكترونات المفردة في  $Y \sim 11.5$ الإلكتروني  $3p^6$ 31

O good omne O go O co أكمل الفراغات التالية: مرا1- رتب مندليف الجدول الدوري على أساس ……… في الكتل الذرية في ([حين رتبت العناصر الجدول الدوري الحديث على أساس ..... وتسمىي عناصر 2A أللجموعة 3- يعتبر النحاس والحديد والفضة والذهب من العناصر 4- يعتبر البورون والجرمانيوم والسيليكون من أوتستخدم كمواد O ¦5− إِللّترونا الفلك 3S2 يتفقان في قيم أعداد اللّم . . ويختلفان في عدد اللَّم 0 مراجع الله والمناسج 2P2 يتفقان في قيم أعداد اللّه من اللّه عنه من اللّه من اللّه من اللّه من اللّ . ويختلفان في عدد اللّه |7- من الخواص الفيزيائية للفلزات أنها جيدة التوصيل وكذلك ... -8<mark>10 الشكل المقابل يوضع الترتيب الإلكترونيي الأحد عناصر</mark> الجدول الدوري الحديث <mark>ومنه نستنت</mark>ج أن العنصر <mark>الذ</mark>ي ا يليه في نفس الدورة ع<mark>دده الذر</mark>ي هو ............. وبرمزه الكيميائيي هو ……… وترتيبه الإلكتروني هو ……. |||9- عنصرين افتراضيين X,Y عدد الندي على التوالي 17,11 المطلوب - اسم العنصر X - موقع العنصر Y في الجدول الدوري........... اللجموعة O = 10<mark>1 عناصر في الجدول الدوري الحديث لها صفات متوسطة بين الفلزات</mark> أواللافلزات وتستخدم كواد شبه موطلة للكهرباء تسميى 32

O gage o O Q Q O C C  $(\times)$  فه علامة  $(\vee)$  بين القوسين المقابلين للعبارة الصحيحة و علامة  $\mathcal{C}$ بين القوسين المقابلية للعبارة غير الصحيحة في كل من الجمل التالية |1- رتب مندليف العناصر في أعمدة بحسب تزايد العدد الذري ( ) (إ2- تمكّن مندليف من تعيين العدد الذري لذرات العناصر ( ) 3- رتب موزني العناصر في جدول بحسب الزيادة في الأعداد الذرية بدلاً <mark>إمن الكتلة الذرية</mark> (  $\overline{C}$ 4- تترتب العناصر في الجدول الدوري الحديث بحسب الزيادة في الكتل 4الذرية من اليسار الى اليمين و من أعلى الى اسفل ( ) 5- تتغير خواص العناصر داخل الدورة كلما انتقالنا عبر الدورة من عنصر 0 الحه أمبر ( أربعة عناصر رموزها الفتراضية وأعدادها الذرية كالتالى  $(22^M \cdot 19^X \cdot 14^Y \cdot 9^Z)$ السم العنصر Zو رمز العنصر الافتراضي 2<sub>9</sub>  $\frac{1}{14}$ اسم العنصر 14<sup>7 هو</sup> -14Y الرمز الحقيقي للعنصر <sub>14</sub>Y |الترتيب الإلكتروني للعنصر <sub>19</sub>X حسب مستويات || الطاقة الرئيسية التوزيع الإلكتروني  $\tilde{\mathcal{L}}$ للعنهر  $M_{22}$  مسب تحت عدد الإلكترونات المفردة في ذيرة العنصر <sub>9</sub>Z يسه 33

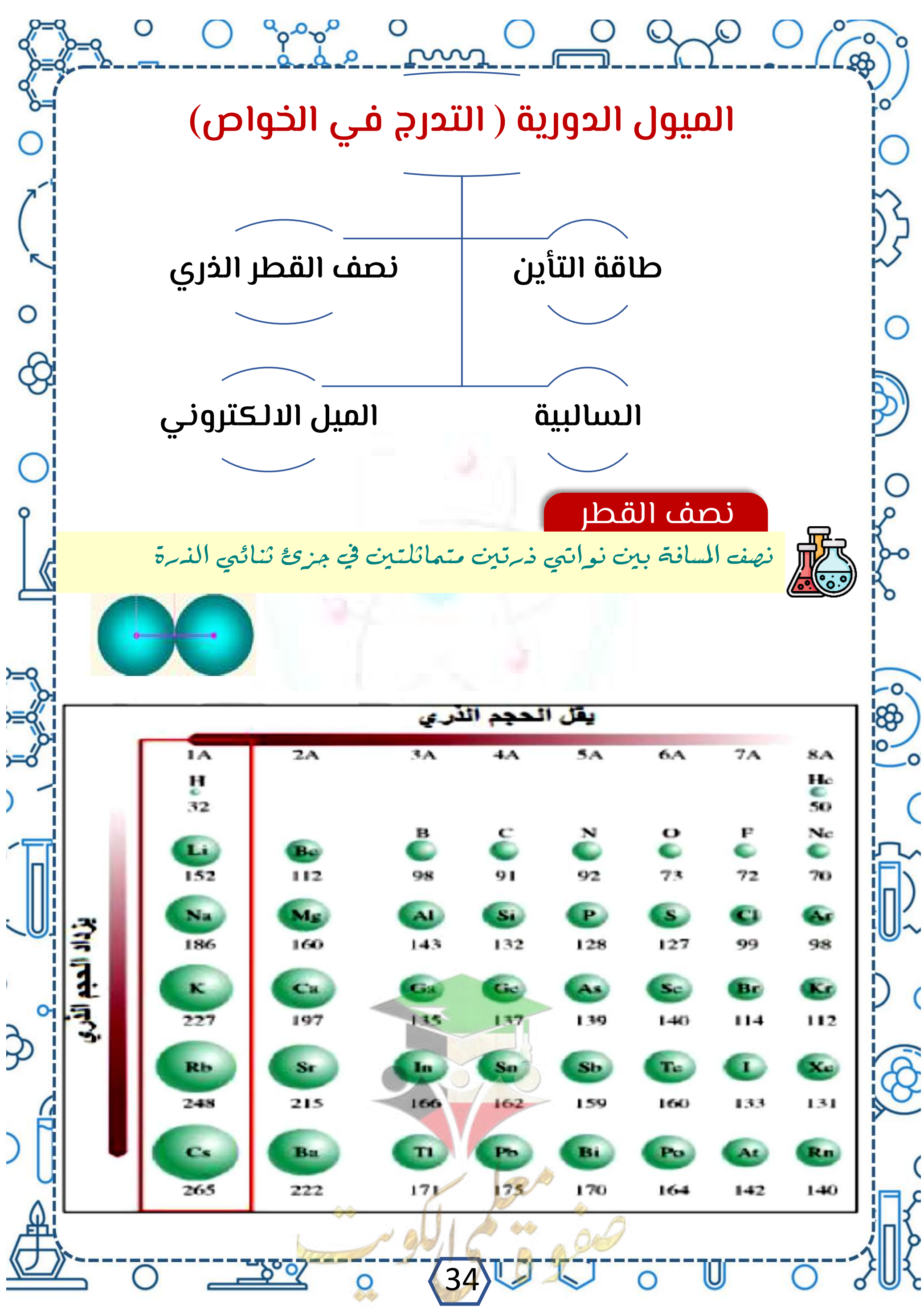

O groupe and O go O co التدرج تجاه المجموعة علل : يزداد نصف القطر(الحجم الذري) من أعلى المجموعة الى أسفل بزيادة العدد الذري $\sum_{\alpha}$ فيسبح لزيادة عدد مستويات الطاقة وهذا يلغيى تأثير الزيادة في شحنة من النواة وبذلك يزداد (نصف القطر الذري) الحجم الذري التدرج تجاه الدورة علل : يقل نصف القطر (الحجم الذري) من اليسار الى اليمين بزيادة العدد الذري) $\mathcal{C}$ لعدم زيادة مستويات المطاقة وزيادة شحنة النواة وبذلك يقل الحجم الذري "حيث أن الإِللّترونات تضاف على نفس المستوى و يحدث جذب لأكبر عدد من الإلكترونات" التدرج في الحجم الذري 8<mark>0</mark> "يقل الحجم النه ي خلال الدوبرات من ................ الى 0\_ويزداد للما اتجهنا من أعلمي الى أسفل عبر ....<mark>.......</mark> أكمل العبارات العلمية التالية بما يناسبها Alp - يزداد الحجم الندي كلما انتقلنا من.................... إلى اسفل المجموعة ||2- يزداد الحجم الندي (نصف القطر الندي) للما انتقلنا من |إلى ................. عبر الدورة في الجدول الدوري (3- أكبر المجموعات في نصف القطر الذري ................ وأصغرها 4- كلما نراد العدد الذري بالدورة فأن نصف القطر الذري 5- كلما زاد العدد الذري بالمج<mark>هوعة الواحدة فان نصف القطر الذري</mark> <6- بالدورة الثانية أكبرها في نصف القطر ..... وأُصغر في نصف القطر ..  $_{13}$ 13 . زصف قطر ذرة عنصر  $_{11}$ Na المستحدث المستحدث المردمة المر $^{-1}$ 17 9  $(35)$
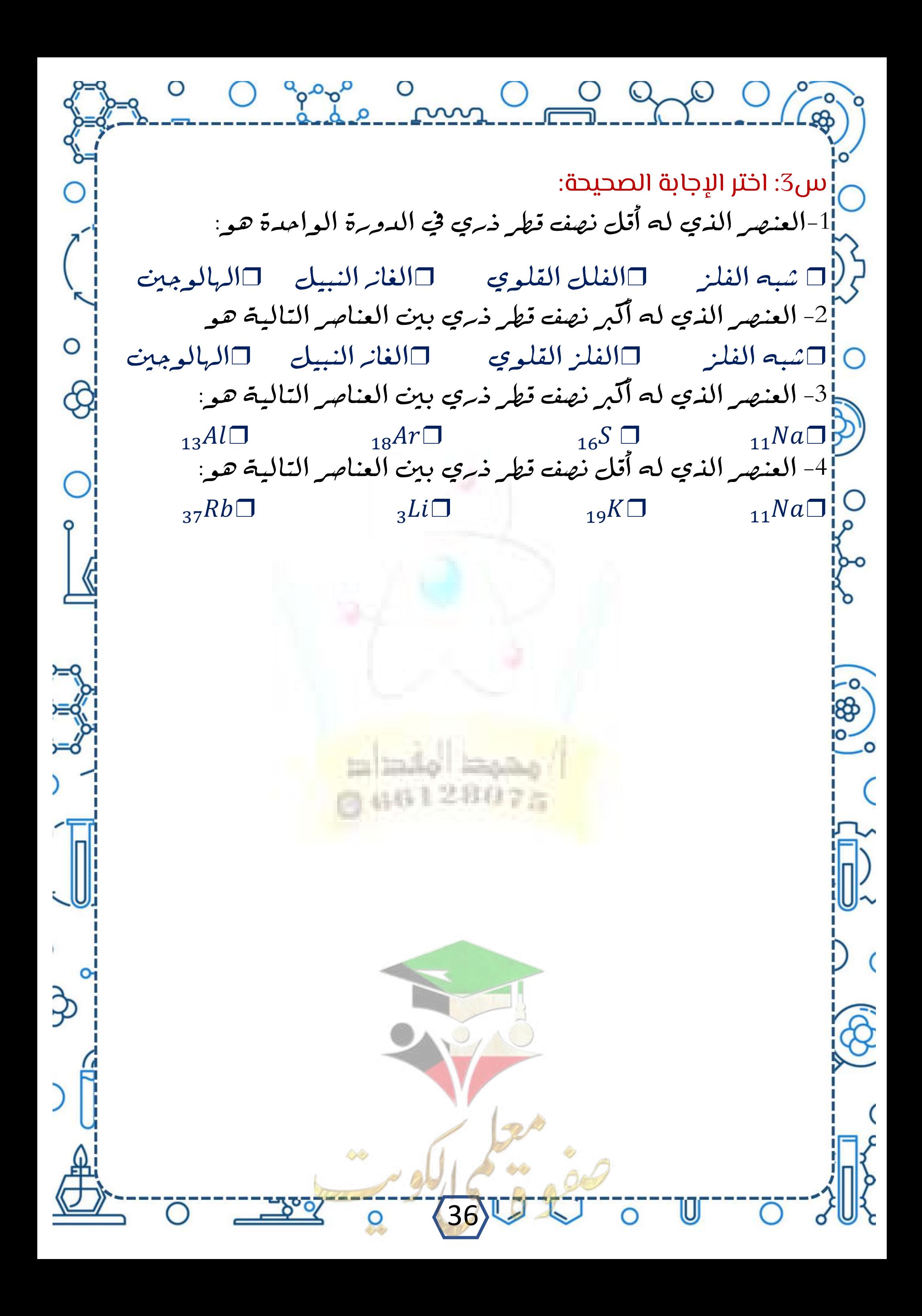

COGOO COGOOOO طاقة التأين هي الطاقة اللازمة للتغلب على جذب شحنة النواة، ونزع إلكترون » من الذرة في الحالة الغازية  $|X + X^+ + \omega$ لتأين +  $X^+ + e^-$  + → <sup>+</sup> + <sup>−</sup> فقد الكثرون التدرج تجاه المجموعة للماقة التاين في المجموعة من أعلى الى أسفل بزيادة العدد الذري لزيادة نصف القطر الذري (الحجم الذري) حيث يتواجد الإلكترون بعيداً O إعن النواة مما يسهل نزعه بأقل طاقة تأين. التدرج تجاه الدورات علل تزداد طاقة التأين في الدورة من اليسار الى اليمين بزيادة العدد الذريلنقص نصف القطر الذري ونريادة شحنة النواة فيصبح جذب النواة للإلكترون أكبر فتزداد طاقة التأين مثال  $Al + 4i \rightarrow Al^+ + e^-$ |النطاقة اللازمة لنزع الإلكترون الخارجيى الأول من الندة المتعادلة  $Al^+ + 4i$ طاقة $\rightarrow Al^{2+} + e^-$ المطاقة اللازمة لنزع الإلكترون الخارجيى من أيون بسيط غازي (+1)  $Al^{2+} + 4$ طاقة $e^- \rightarrow Al^{3+} + e^-$ المطاقة اللازمة لنزع الإلكترون الخارجيى من أيون بسيط غازي (+2) 37

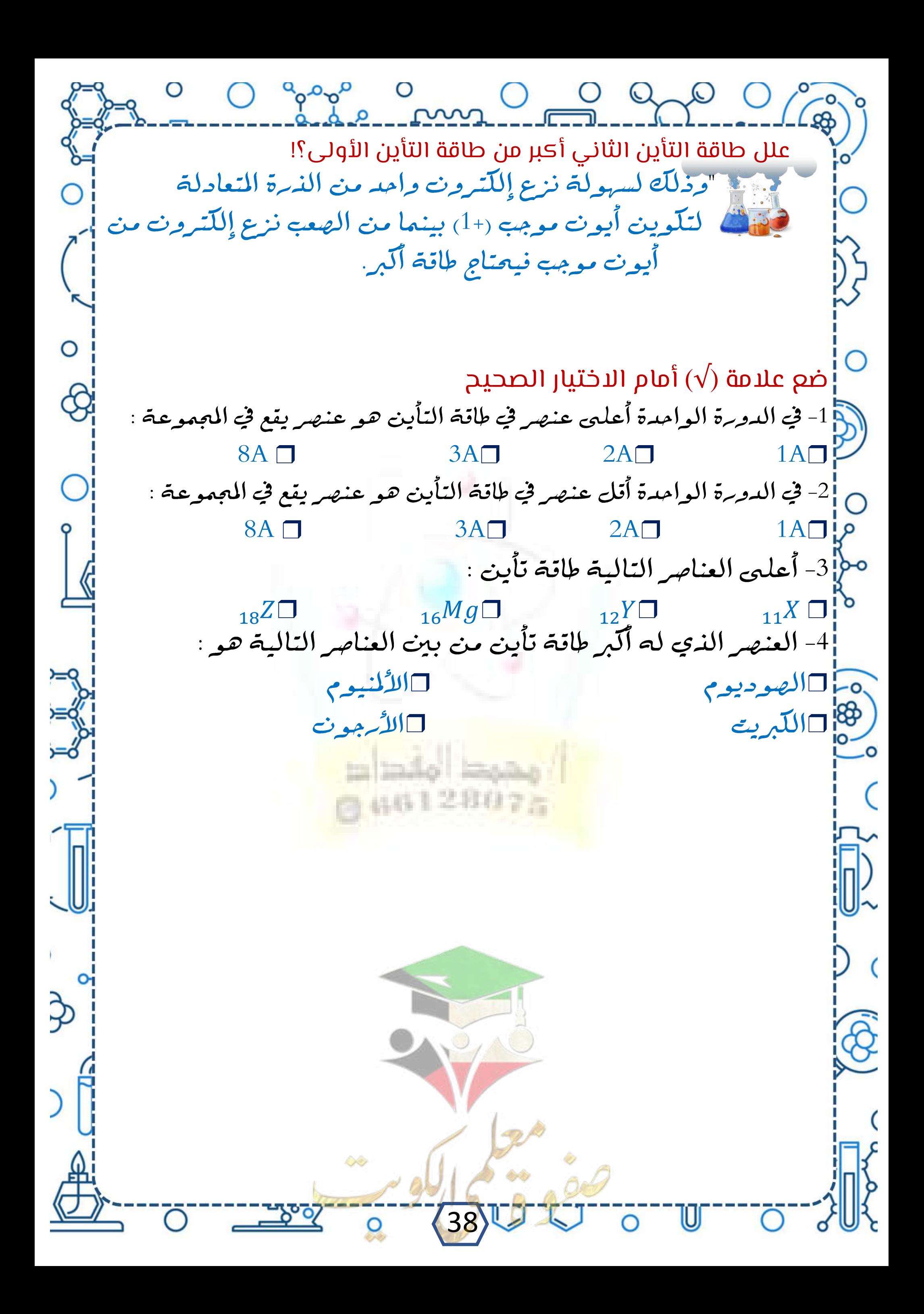

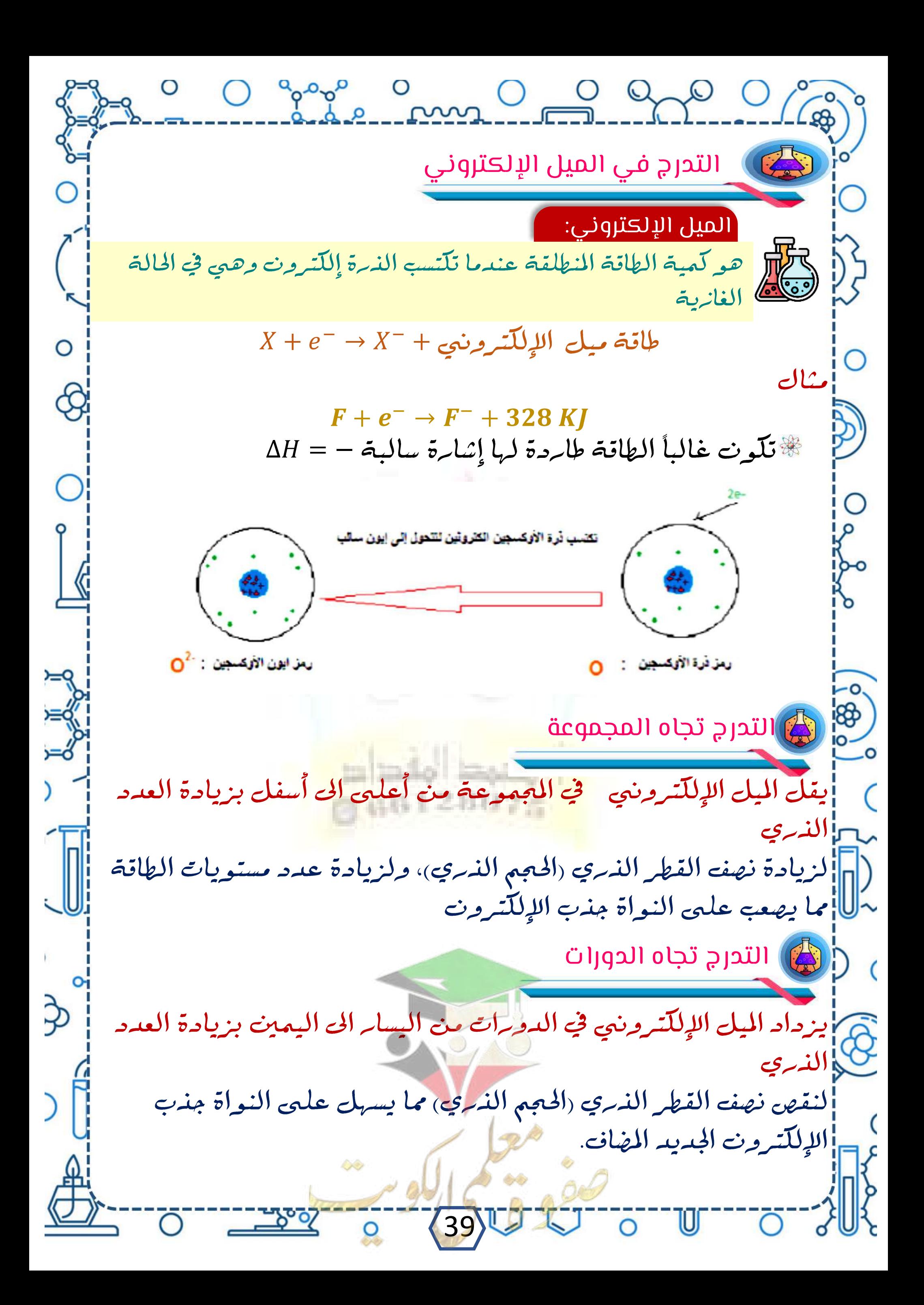

0 0 % 0 0 0 0 0 0 0 0 0 0 ن ضع العلامة  $(\sqrt{})$ اوعلامة (×) بين القوسين كل من الجمل التالية: $\frac{1}{\sqrt{} }$ م<mark>:</mark> 1- الميل الإلكتروني لندة الفلور أقل من الميل الإلكتروني لندة الكلور ( ) ر|2- عنصر الفلور له أكبر ميل الإلكترونيي في دورته ( ) ([3- يقل الميل الإِلْكَتروني رأسياً في المجموعة الواحدة بزيادة العدد الذري ( ) |4- الغازات النبيلة أقل العناصر ميل الإلكترونيي في الدورة الواحدة ( ) : أختر الجابة الصحيحة: |1- العنصر الذي له أكبر ميل الإلكتروني في الدورة الواحدة هو : تِ القائم الفلز القلوي الغاز النبيل اللهالوجين |2- العنصر الذي له أكبر ميل الإلكتروني بين العناصر الأتية هو :  $\subset$ ) 11NaO|<br>2<mark>¦</mark>3− العنصر الذي له أقل ميل الإلكتروني بين العناصر التالية هو :  $\frac{1}{37}Rb\square$  11 $Na\square$  13 $K\square$  11 $\Omega\square$  13 $\overline{\overline{5}}$  11 $\overline{10}$  14 $\overline{11}$ ) 14 $\overline{14}$ ❒ ❒ ❒ ❒ أكمل العبارات العلمية التالية بما يناسبها: 1- كلما زاد العدد الذري بالدورة الواحدة فإن الميل الإلكتروني ....... |2- كلما زاد العدد الذري بالمجموعة الواحدة فإن الميل الإلكتروني .... <u> 1: 1</u>4- أكبر عنصر في الجدول الدوري بالميل الإلكتروني...... وأصغر عنصر ....  $_{6}$  $C$  الميل الإلكتروني لذرة عنصر  $_{3}$ لذرة عنصر اللهات الله المعامر  $\sim$ 16 8حيراً 7- يتناقص الميل الإلكتروني - كلَّما انتقلنا من ....... الى ........ بالمجموعة 8 ] 8- يزداد الميل الإلكّتروني تحلّها انتقلنا من ........ الى ......... عبر الدورة <mark>م</mark> .<br>|9- انطلاق الطاقة عند إضافة إلكترون الى الذرة تشير الى مالة ..................... 40 إمن المطاقة وحالة أكثر استقرامهم المسر

O O grap O O Q O O C O السالبية الكهربائية<br>وسلم ميل ذرات العنصر لجذب الإلكترونات، عندما تكون مرتبطة كيميائياً<br>وسلم المنطقة <mark>ک</mark> بذرات عنصر آخر التدرج في المجموعة تقل السالبية الكهربائية في المجموعات من أعلى المجموعة الى أسفلها والزيادة نصف القطر الذري (الحجم الذري) التدرج في الدورة9] تزداد السالبية الكهربائية في الدورات من اليسار الى اليمين (باستثناء صطفان الغازات النبيلة) النقص نصف القطر الذري (الحجم الذري)  $\mathbb{F}_{\mathbb{R}}$ » الفلزات في يسار الجدول لها سالبية كهربية منخفضة. -0. # اللافلزات في يمين الجدول لها سالبية كهربية **مرتفعة** وتقاس بمقياس باولنج # أكثر العناصر سالبية كهربية هو الفلو<sup>ر</sup> F له ميل توي لجذب الإلكترونات ⋓≺ ملك العناصر سالبية كهربية هو السيزيوم Cs له أُقل ميل جذب الإِلْكَّترونات 41

 $O^{\circ}O^{\circ}$ أكمل العبارات العلمية التالية بما يناسبها: |1- تتناقص السالبية الكهربائية كلما انتقلنا من ……. الى ……… بالمجموعة |2- تزداد السالبية الكهربائية كلما انتقلنا من ......... الى ....... عبر الدورة (3- أكبر المجموعات بالسالبية الكهربائية ......... واقلها بالمجموعة ...... Ar تم حساب السالبية الكهربائية للعناصر والتعبير عنها بوحدات مطلقة |مقياس ................ للسالبية الكهربائية |5- الفلزات لها سالبية كهربائية ..... واللافلزات لها سالبية كهربائية 65- كلما زاد العدد الذري بالدورة الواحدة فان السالبية الكهربائية 7- كلما نراد العدد الذري بالمجموعة فان السالبية الكهربائية...... |8- أكبر المجموعات في السالبية الكهربائية ....................... وأصغر ح<mark>ماللجموعات في السالبية هو ................</mark> 14 12  $_{16}$ السالبية الكهربائية لذرة عنصر  $_{8}$  ................ من ذرة عنصر 168 $\sim$ ضع العلامة  $(\sqrt{})$  بين القوسين المقابلين للعبارات الصحيحة وعلامة (× $\overline{S}$ بين القوسين المقابلين للعبارة غير الصحيحة في كل من الجمل التالية|1- تزداد السالبية الكهربائية أُفقياً في الدورة الواحدة بزيادة العدد [الذري للعناصر المثالية باستثناء الغانرات النبيلة.  $\overline{\phantom{a}}$ ~<mark>[</mark>||2- الفلوبه أقل العناصر سالبية كهربائية في الجدول الدوري. ( 3- الفلوبه أعلى العناصر سالبية كهربائية بينما السيزيوم أقل العناصر لإساليية ك<sub>م</sub>ربية ( 42

23 O good om O O O O C 0 اختر الجابة الصحيحة: [1- العنصر الذي له أكبر سالبية كهربائية في الدورة الوامدة هو: إِ □شبه فلز ِ □ الفلز القلوي ا □ الغاز النبيل ا □ الهالوجين { [2- العنصر الذي له أكبر سالبية كهربائية بين العناصر التالية: ~1<sub>13</sub>Al□<br>|11Ña□ <sub>18</sub>Ar□<br>|2- العنصر الذي له أَتل سالبية كهربائية بين العناصر التالية هو:  $\circ$  $_{37}Rb\Box$   $_{3}Li\Box$   $_{19}K\Box$   $_{11}Na\Box$ 4- أي من الخواص التالية يكون مقدارها أكبر بالنسبة الى الليثيوم (<sub>3</sub>Li  $\mathcal{C}_{19}$ إذا ما قورن البوتاسيوم (19 $\mathcal{C}$ ⊙ إِ $\Box$ طاقة التأين الأولي الأولي الذري ❒ ❒ <sup>00</sup>0 | 5- أعلى العناصر سالبية كهربائية في الجدول الدوري المطويل: | □ الأكسجين □ الفلو □ الكلو □ الكبريت |6- أقل العناصر سالبية كهربائية: 0⊃11Na<br>16SD 16SD 14Si<br>2<mark>⊕</mark> 7– جميع ما يلي ينطبق على عناصر المجموعة (7A) (الهالوجينات) عدا مسلم العدة هي: إ□ميلها الإلكتروني مرتفع المستحسد □نصف قطر ذرتها كبير ❒ ❒ ∑<mark>||</mark>|8- جميع ما يليى من صفات عناصر مجموعة الفلزات القلوية ماعدا واحدة ❒ ❒ حصرا لسيلها الإلكتروني منخفض المستسمع التبهيدة التوصيل للكهرباء  $\Im$ 43

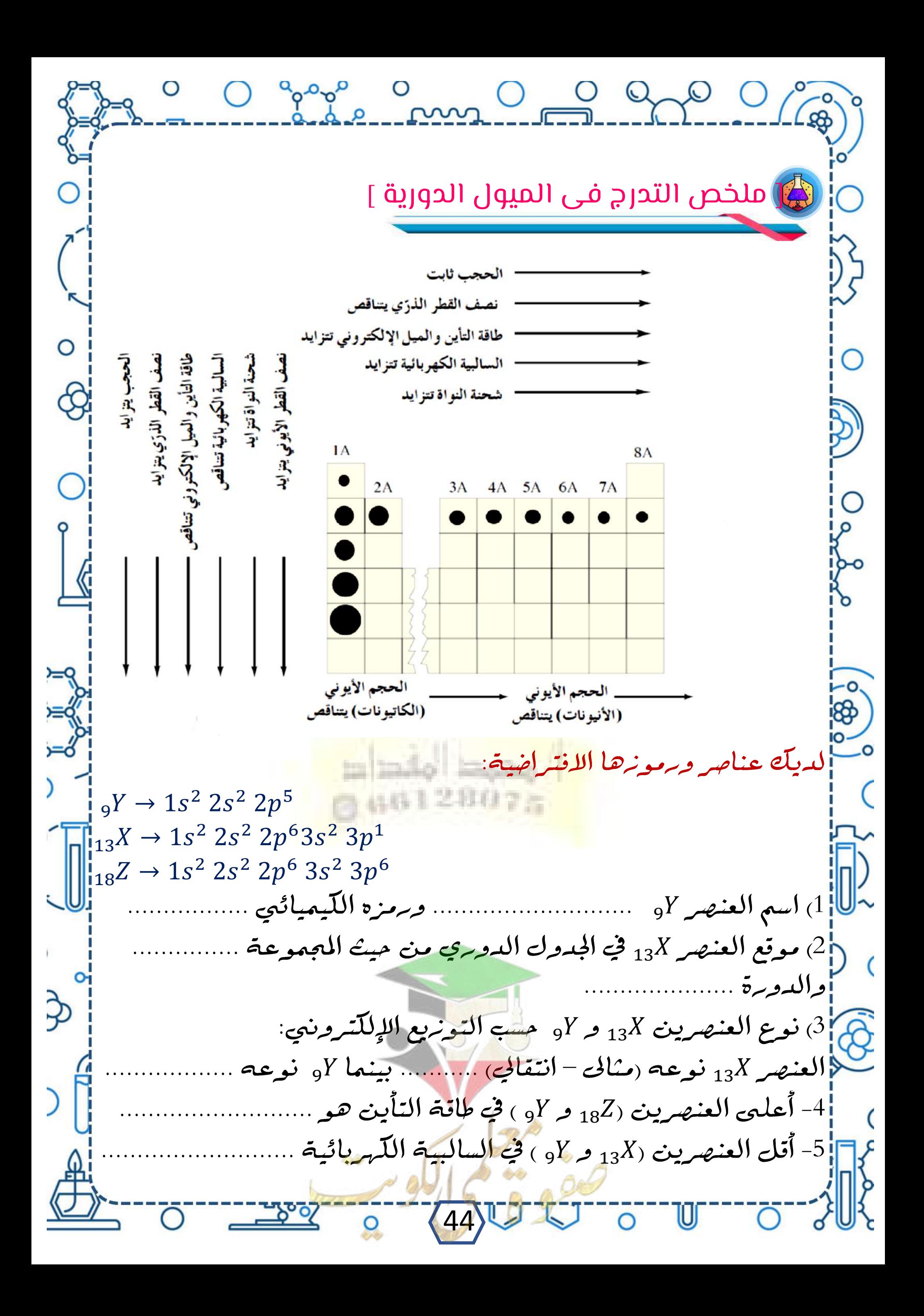

<u>O group un O gro O gros</u>  $_{16}D_{13}Y$ ,  $_{13}Z$ ,  $_{17}A_{11}X$ ; المناصر: 11x; 138 164 164 O -1 أكتب اسم العنصر <sub>16</sub>D ....................... و رمزه الكيميائي حظامة العناصر السابقة سالبية كهربائية هو 3 × 3 × الترتيب الإلكتروني للعنصر <sub>13</sub>Y لأقرب غاز نبيل 4- أقل العناصر السابقة في نصف القطر الذري ..... يقع العنصر <sub>18</sub>Z في المجموعة .................... والدورة لسلام العناصر التي رموزها الكيميائية النالية والمطلوب منها:  $_3$ 3 ,  $_9$ 3 ,  $_{19}$  ,  $_{21}$   $_1$  ,  $_{21}$   $_2$  ,  $_3$  ,  $_{19}$  ,  $_{21}$   $_1$  ,  $_{22}$  ,  $_3$  ,  $_{33}$  ,  $_{34}$  ,  $_{35}$  ,  $_{36}$  ,  $_{37}$  ,  $_{38}$  ,  $_{39}$  ,  $_{31}$  ,  $_{32}$  ,  $_{34}$  ,  $_{35}$  ,  $_{36}$  ,  $_{37}$  ,  $_{38$  $\rm X$  عدد الإلكترونات في مستوى الطاقة الخارجيى لعنصر  $^{-2}$ 0% <sup>3</sup> الترتيب الإلكتروني لتحت المستوى للعنصر ا |4- يفع العنصر Z في الدورة ......... بينما يقع العنصر ℓ في المجموعة -sl] العنصرين التاليين ( Z , l ) له أعلمي طاقة تأين ؟ .... −1 0\_7- أي العنصريين التاليين (Z , X) له أقل سالبية كهربائية الشكال التي أمامك تمثل أنصاف القطار الذرية لبعض ذرات العناصر  $\begin{pmatrix} 1 & 1 \ 1 & 1 \end{pmatrix}$ Na **CI** . أما العنصر الذي [1] العنصر الذي له أقل طاقة تأين هو إله أكبر طاقة تأين هو …. |2) العنصر الذي له أقل سالبية كهربائية هو 8) المحتويات المحتويات Na , Ar تتوقع أن يكون فلز ؟ لماذا؟ 4- إذا علمت الترتيب الإلكتروني - للعنصر- Arينتهي تحت المستوى 2P<sup>6</sup> 145 - تب العناصر تصاعدها مسب جهد التأليك؟<br>45 - 145 - 145 - 145 - 145 - 145 - 145 - 145 - 145 - 145 - 145 - 145

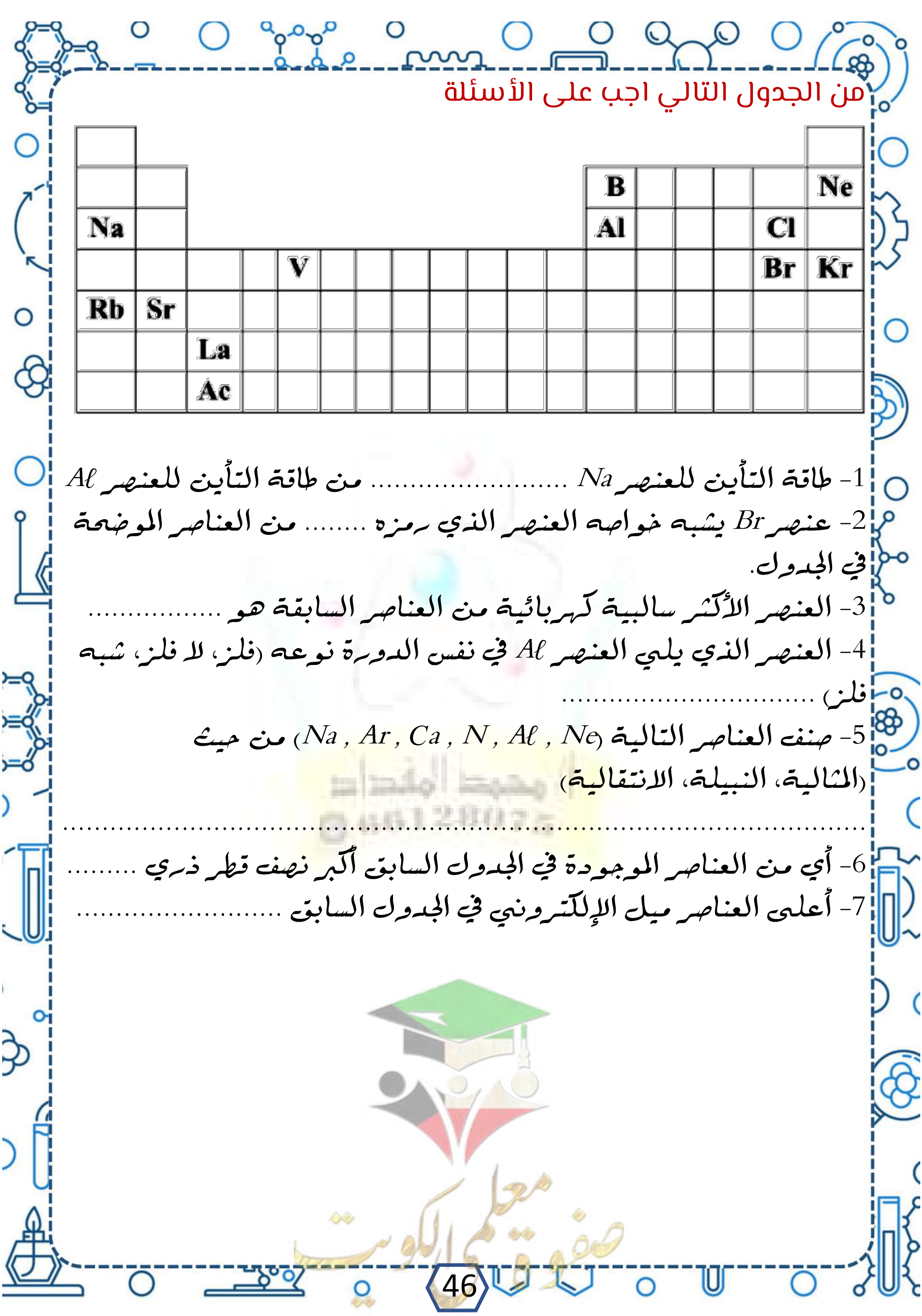

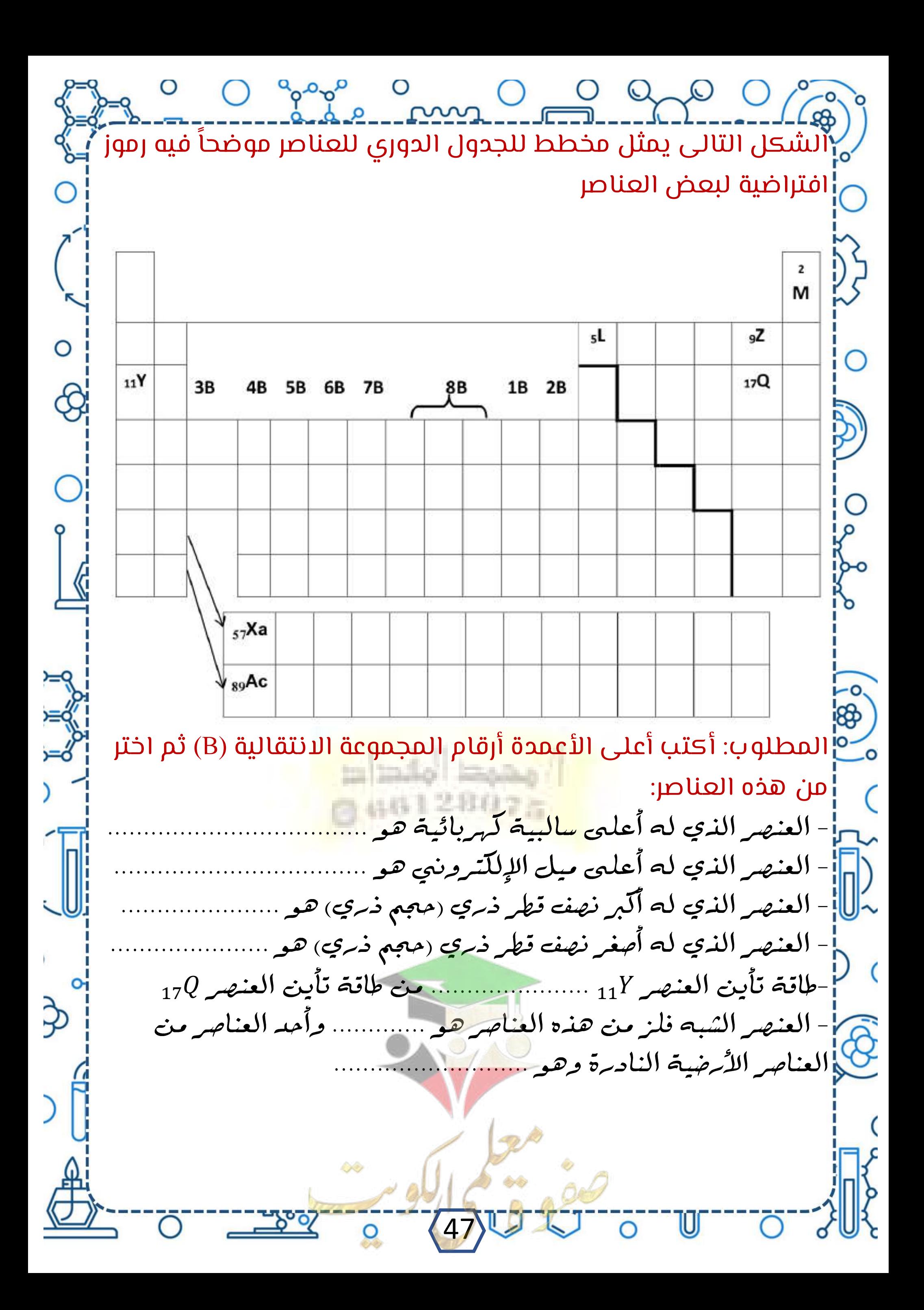

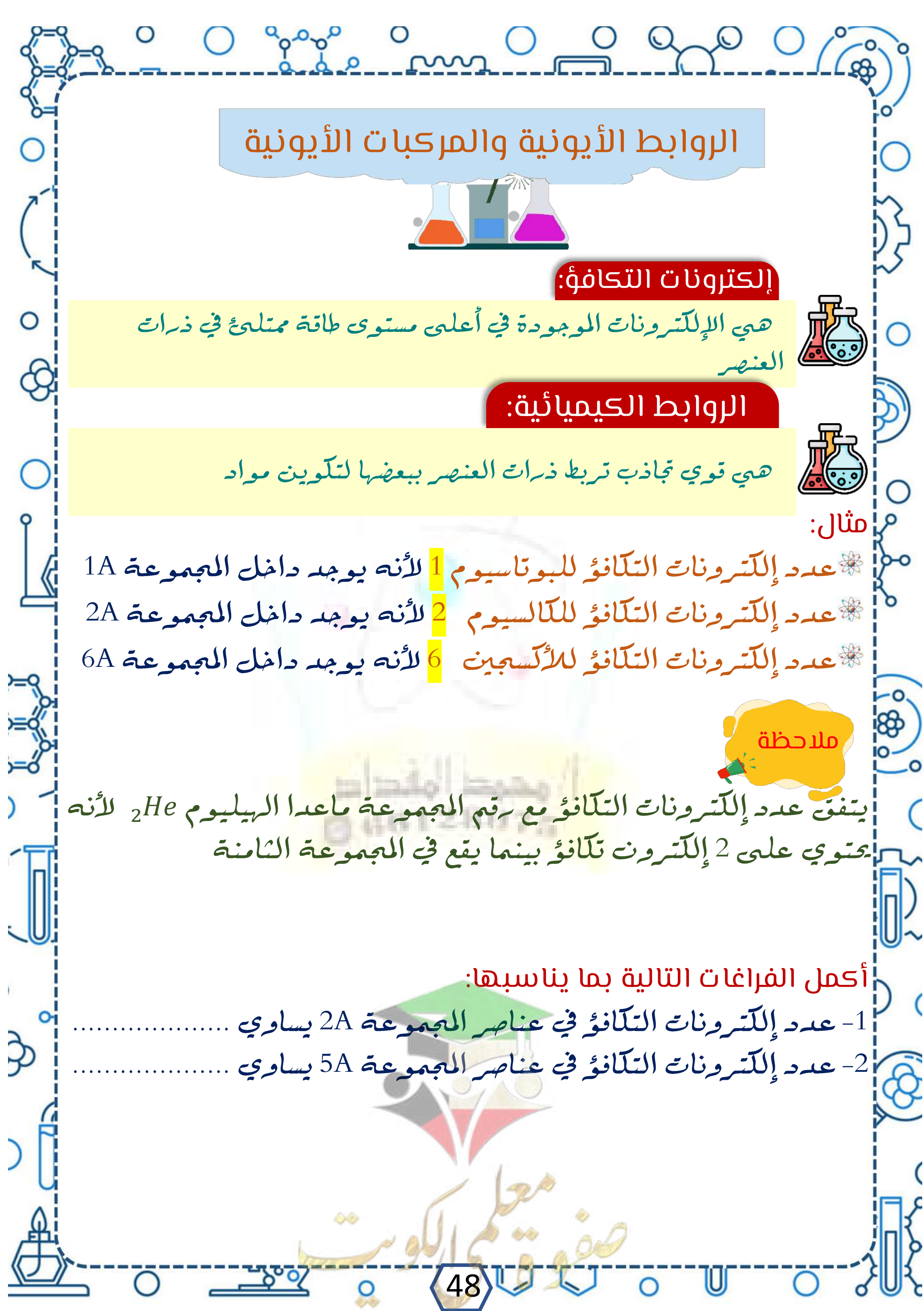

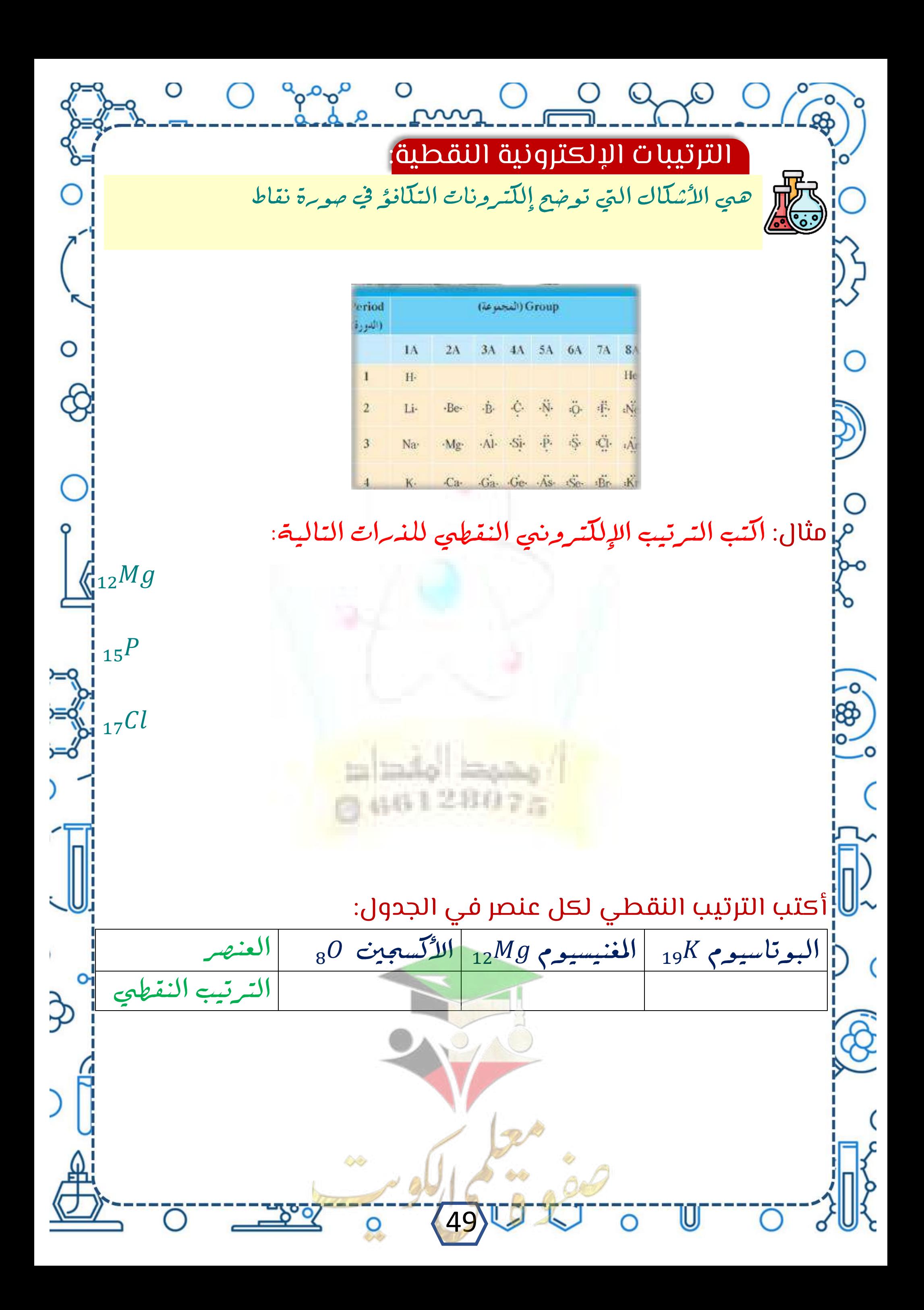

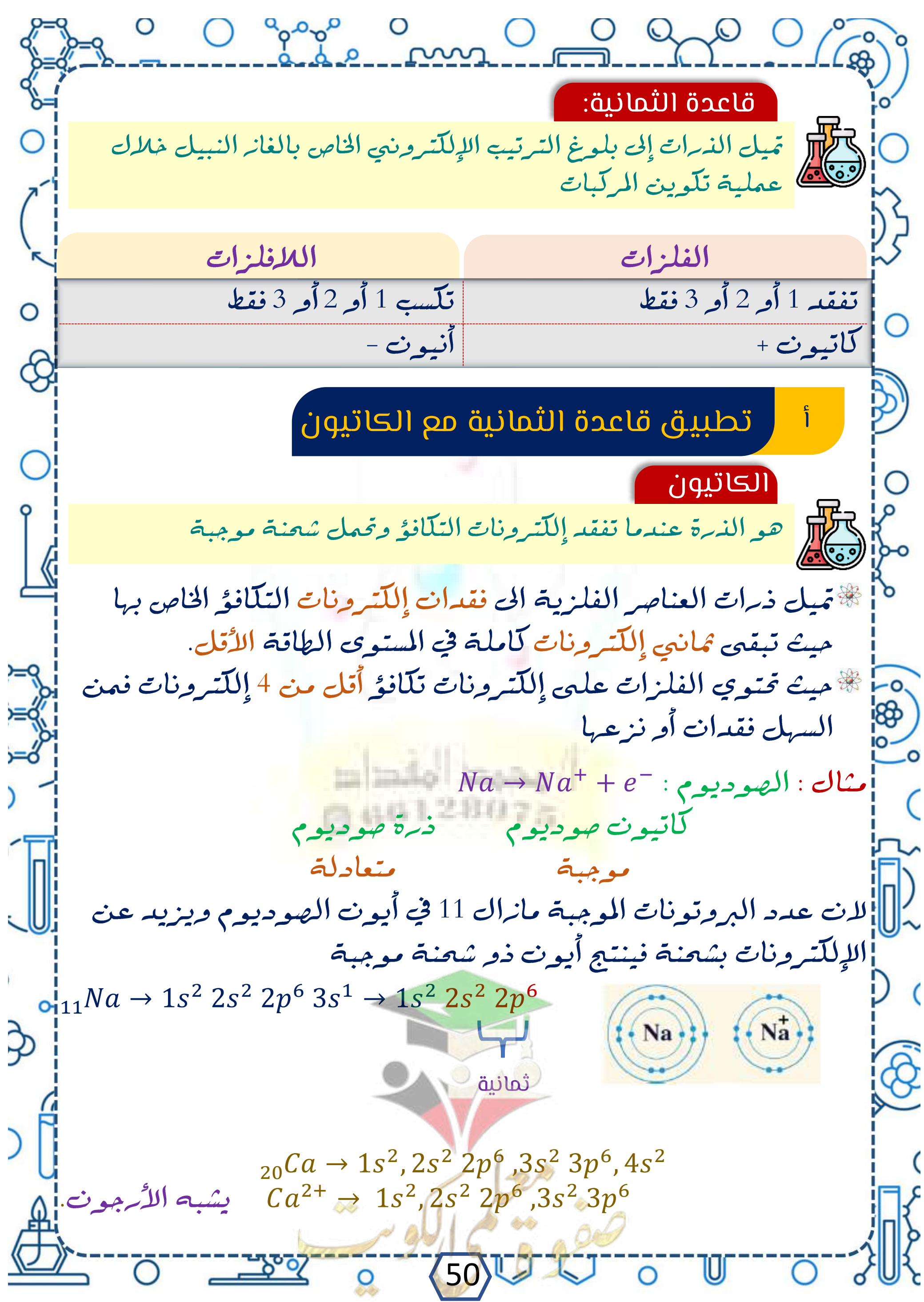

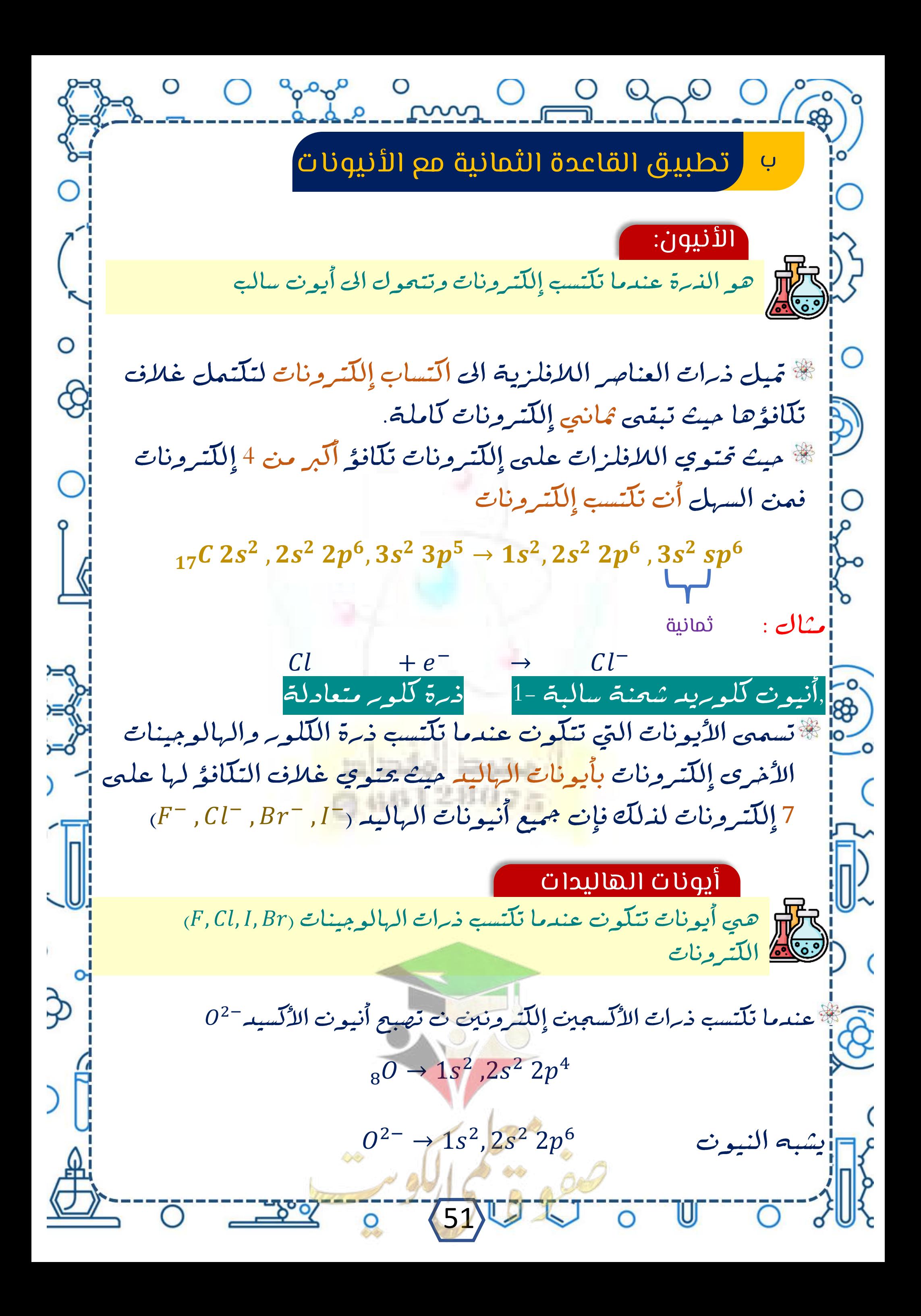

Bennede mille 0] لكم عدد الإلكترونات التي تكتسبها أو تفقدها ذرة كل من العناصر التالية منجم إلتكوين أيون كل منهما : 9 20 8 <sup>13</sup> اكتب صيغة اليون المتكون عندما تفقد ذرات العناصر التالية إلكترونات التكافؤ:  $\frac{1}{4}Be$ الله المحدوثيوم 13Al الكلاسيوم 20<sup>Ca |</sup> المليشيوم 13<sup>Al</sup> البيريليوم 2<sup>6</sup>4 اختر الجابة الصحيحة بوضع )√( في المربع المقابل لها في مما يلي: 1- تحتوي عناصر المجموعة 4A في مستوى المطاقة الخارجي لها على: ❒ ❒ ❒ ❒ أٍ2− الترتيب الإلكتروني لأيون الأكسيد[<sup>2−0</sup>] يشبح الترتيب الإلكتروني الذرة غاز:  $_{10}Ne\square$   $_{11}Na\square$   $_{18}Ar\square$   $_{16}SO\\square$ -3<mark>0</mark> - الترتيب الإلكتروني ال<mark>أيون البوتاسيوم [ + K ي</mark>شبه الترتيب  $_{10}Ne\square$   $_{19}K\square$   $_{18}Ar\square$   $_{9}F\square$ أكمل الجمل والعبارات التالية بما يناسبها علمياً ֧֖֖֖֚֚֚֚֚֚֚֝<u>֚</u> ][1- عندما تفقد الذرة إِللّتروناً أو أكّثر فإنها تتحول الى الترتيب الإلكتروني $g^{2+}$  يشبه ترتيب الغاز النبيل هو $\sim$ (3- عندما تفقد الذرة إلكترونات التلكافؤ فأنها تصبح  $\overline{C}$ |4- الترتيب الإلكتروني لأيون <mark>الصوديوم مماثل للغاز نبيل هو</mark> 5 ] 5- عدد إلكترونات التكافؤ في أيون Ne , Nat يساوي <sup>2−</sup> أُنيون الأكسيد <sup>-02</sup> يشبه ترتيب<mark>ه الغا</mark>ز النبيل هو ....................<br>1-عدد الإلكترونات التي يجب أن تكتسبها ذرة الكبريت لتكون أيون<br>1: 11 . . - . . - c2  $\overline{\mathcal{L}}$  $S^{2-}$ 52

O good on O go O co 8- عدد الإلكترونات التكافؤ في ذرة الكربون <sub>6</sub>0 يساوي |9-لتكون المواد من ذرات مرتبطة ببعضها بقوي تجاذب تعرف بـ |10-عدد إِللّترونات التلّافؤ المجموعة 6A التي تحتوي على لل من ' (الأكسجين والكبريت 11- عدد الإلكترونات التكافؤ في المجموعة 5A التي تحتوي على كل من أالنيتروجين والفسفور 12- تميل الذرة الى اكتساب أو فقدان الإلكترونات حتى 13] - تميل ذرات .............. الى فقدان الإلكترونات التلكافؤ الخاص بها 14- تميل ذرات .............. الى اكتساب الإلكترونات التكافؤ الخاص بها [15- عندما تفقد الذرة الإلكترونات التكافؤ فإنها تتحول الى أيون 16<mark>l</mark>⁄e - يوجد في أغلفة تكافؤ كل من أيون الصوديوم والنيون |17- عندما تكتسب الذرة المتعادلة إلكترونات فإنها تتحول الى أيون 19-التركيب الإلكترون<mark>ي لأنيون الكلوريد =Cl يشبح الترك</mark>يب الإلكتروني لنسرة .............. =¦20− تميل عناصر المجموعة 6A خلال تفاعلها مع الفلزات الى اكتساب ........ وتلّون أيون يحمل شحنة قدرها 21- التركيب الإلكتروني لأنيون النيتريد (<sup>-</sup>N<sup>3)</sup> يشبه التركيب ([الإلكتروني لذرة |22- تميل ذرات الفلزات القلوية خلال التفاعل الكيميائي الى  $\Im$ إلكترون وتكوين أيون بحمل شحنة |23-يلتسب الأكسجين أثناء التفاعل <mark>الكيمي</mark>ائي زوج من الإلكترونات [ويتحول الى أيون 53

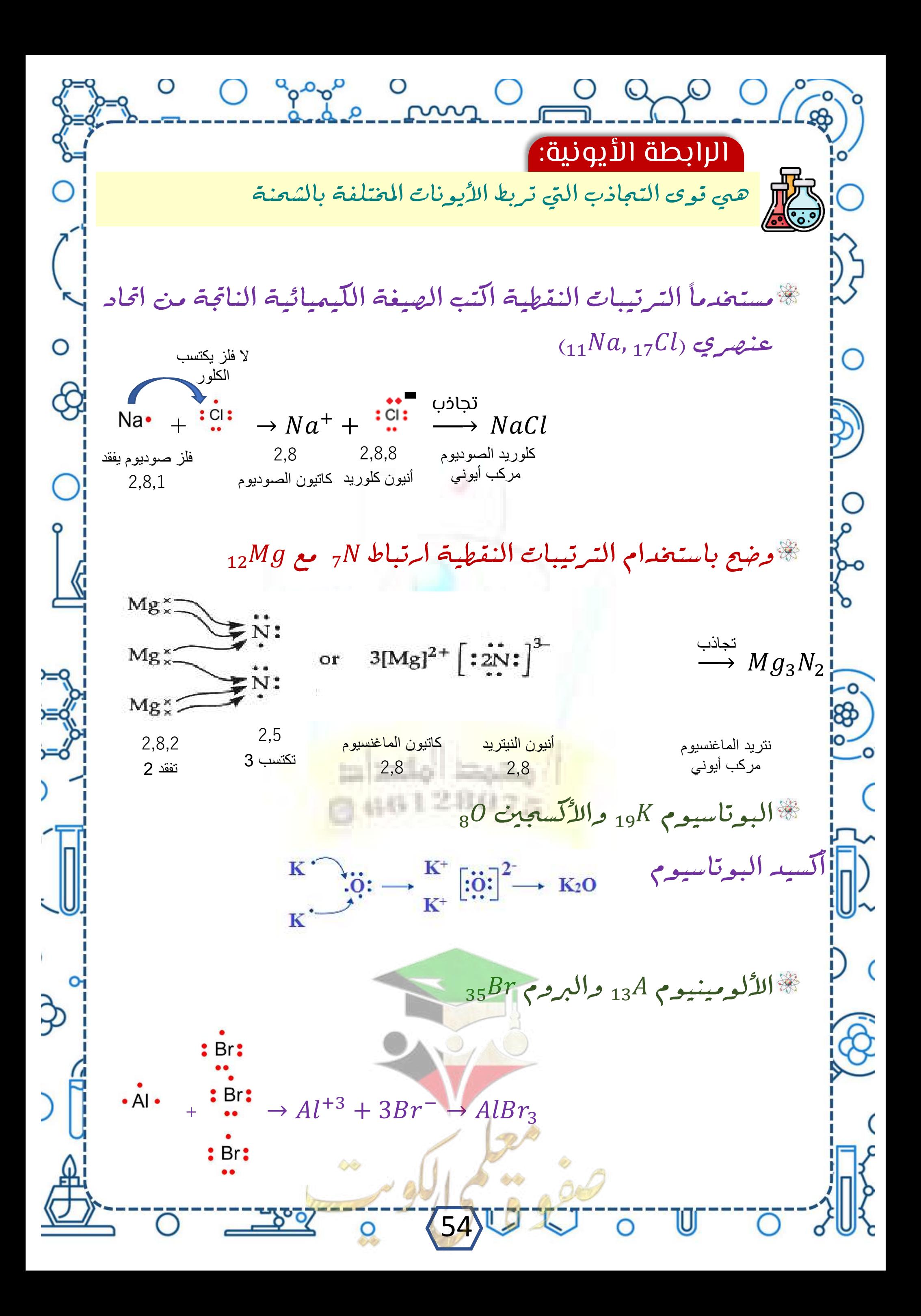

O good on O Q Q O C ما باستخدام الصيغة الإلكترونية النقطية وضع كيف يتم الارتباط الكيميائيي أبين العنصرين <sub>12</sub>Aو<sub>17</sub>Z موضحاً نوع الرابطة واسم الناتج أطريقة الارتباط: |نوع الرابطة: الطا<br>السم المركب: باستخدام الصيغة الإلكترونية النقطية وضح كيف يتم الارتباط الكيميائيي أبين العنصرين <sub>19</sub>X , <sub>8</sub>A موضحاً نوع الرابطة واسم الناتج إطريقة الارتباط: نوع الرابطة: 28072 (ألسم المركب: 55

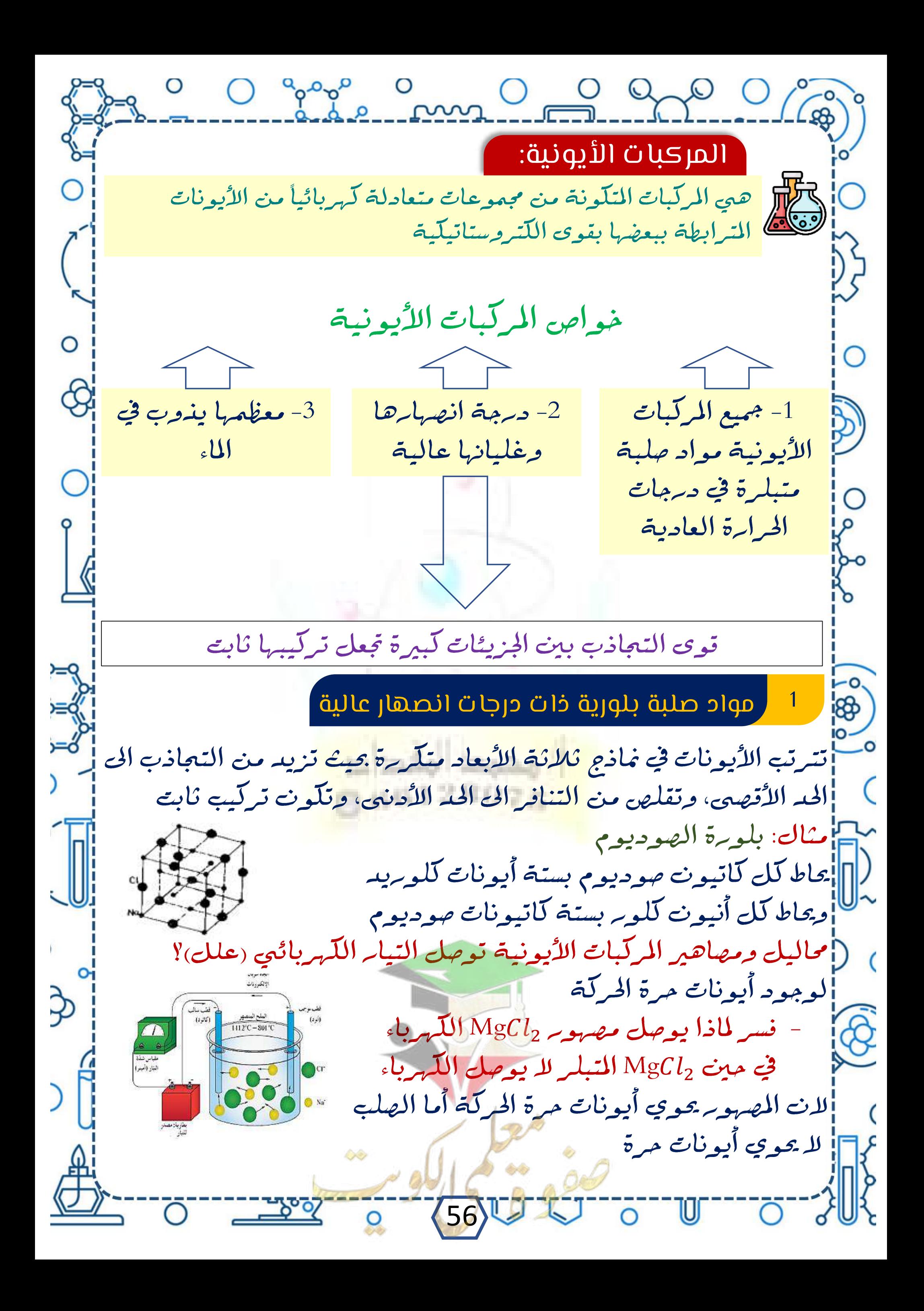

<u>ooo o o o o o o o</u> أكمل الفراغات في العبارات التالية بما يناسبها |1- في بلوبرة كلوبيد الصوديوم يحاط كل كاتيون صوديوم ب .......... |أنيونات كلوبريد، وكل أيون كلوبريد ب ........... كاتيونات الصوديوم <sup>2</sup> (2- توصل المواد الأيونية التيار الكهربائي وهي في الحالة ........... <sup>3</sup>f- حين يطبق جهد كهربائي عبر مصهوبه كلوبريد الصوديوم تتحرك |الكاتيونات بحرية نحو القطب ................. فيما تتجه الأنيونات نحو القطب قارن بين كلاً من أيون الأكسيد أ|وجه المقارنة أيون الهاليد ح<mark>ها</mark> عدد الإلكترونات وجه المقارنة  $O_2$   $N_2$ عدد أنرواج | الإلكترونات المشتركة بين الذرات وجه المقارنة  $20$ Ca صنغة أكسيد الفلز 57

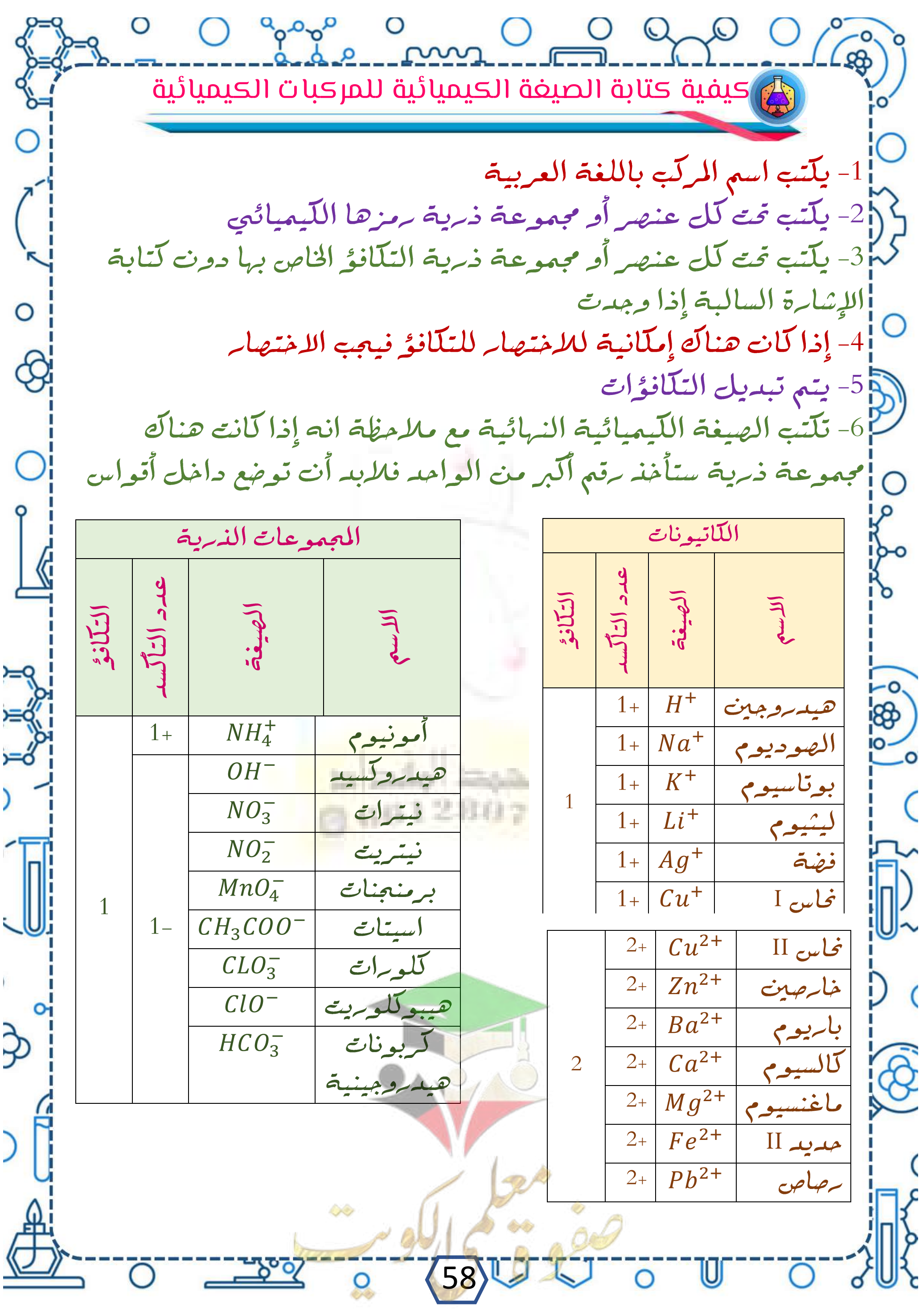

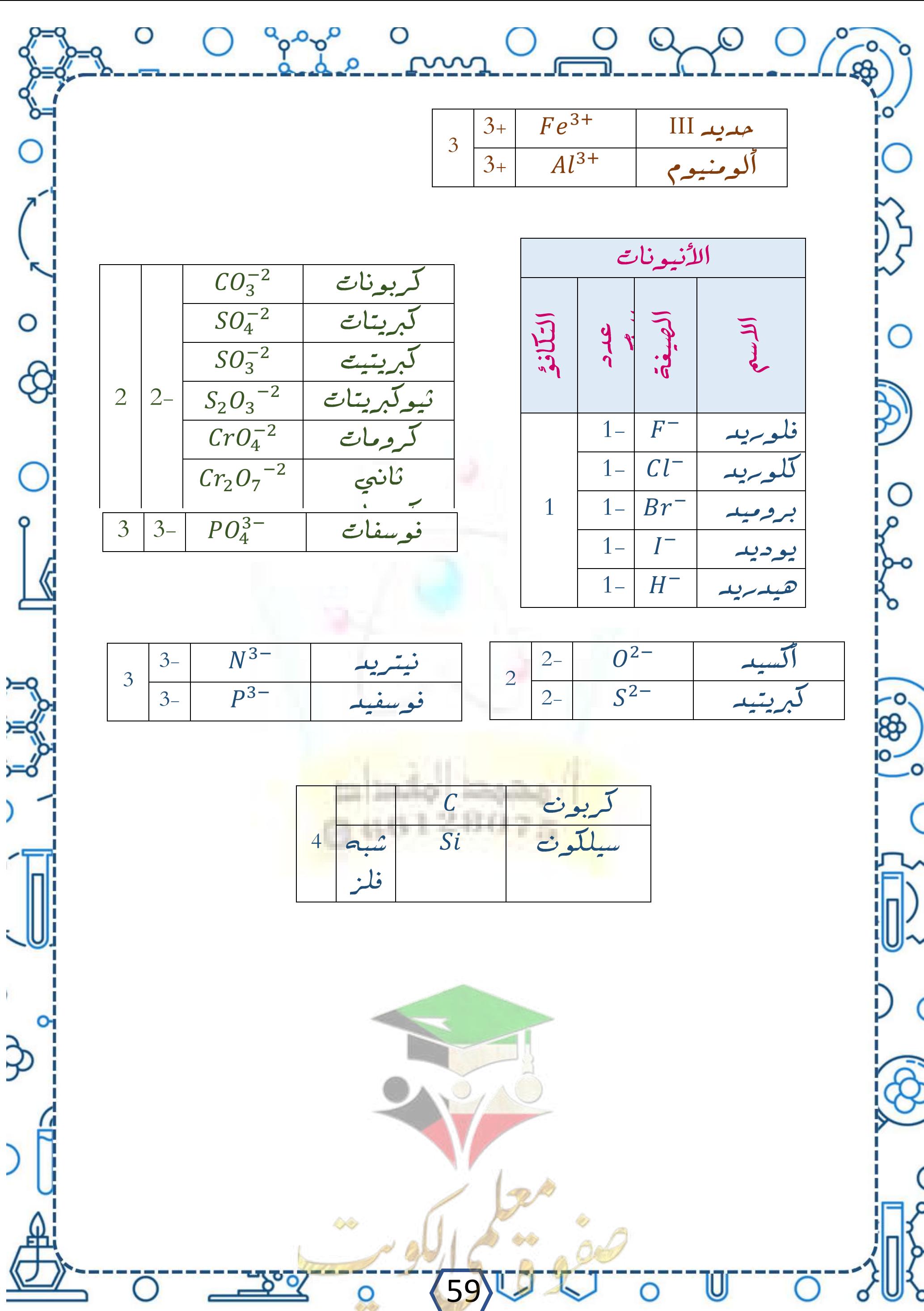

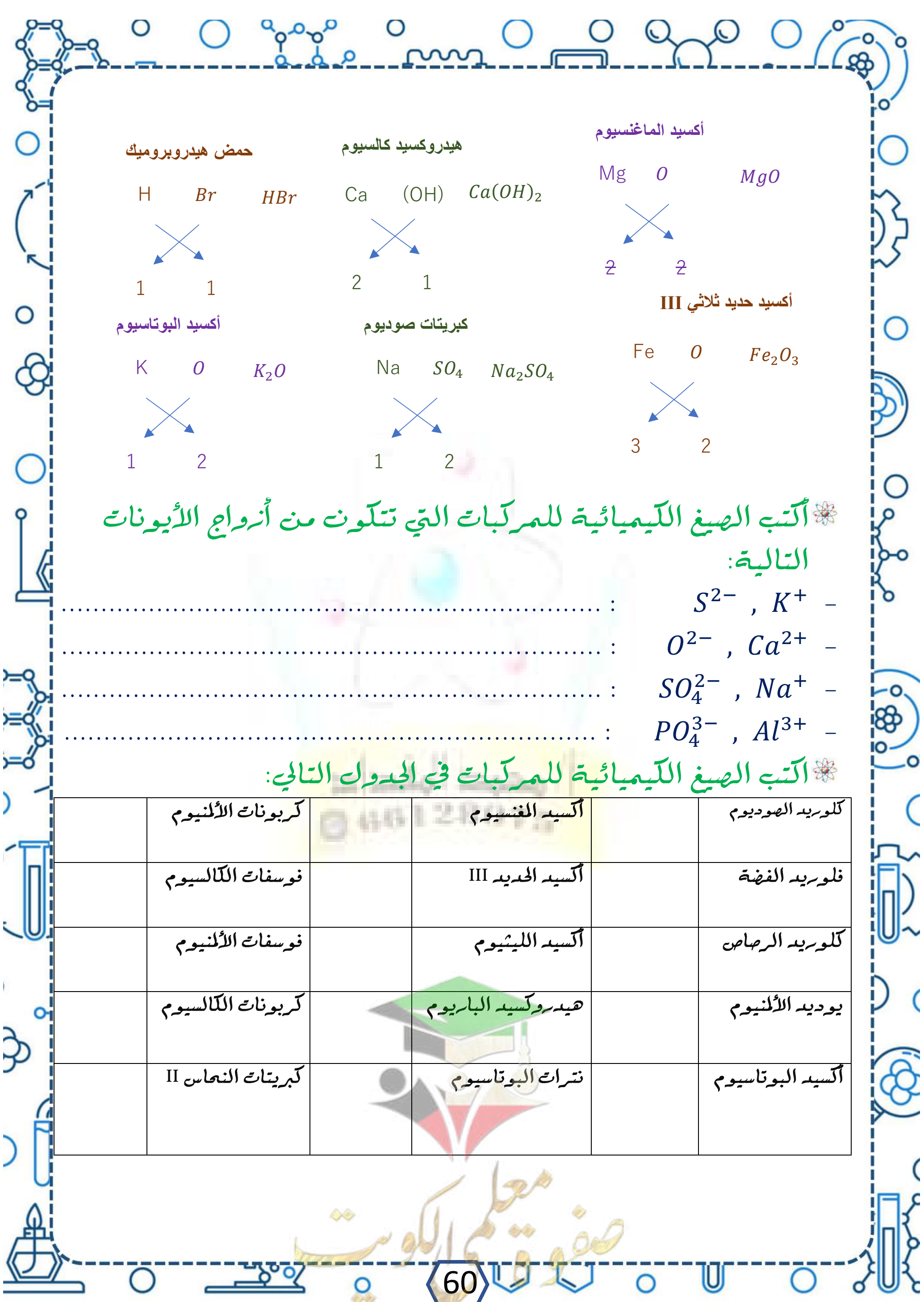

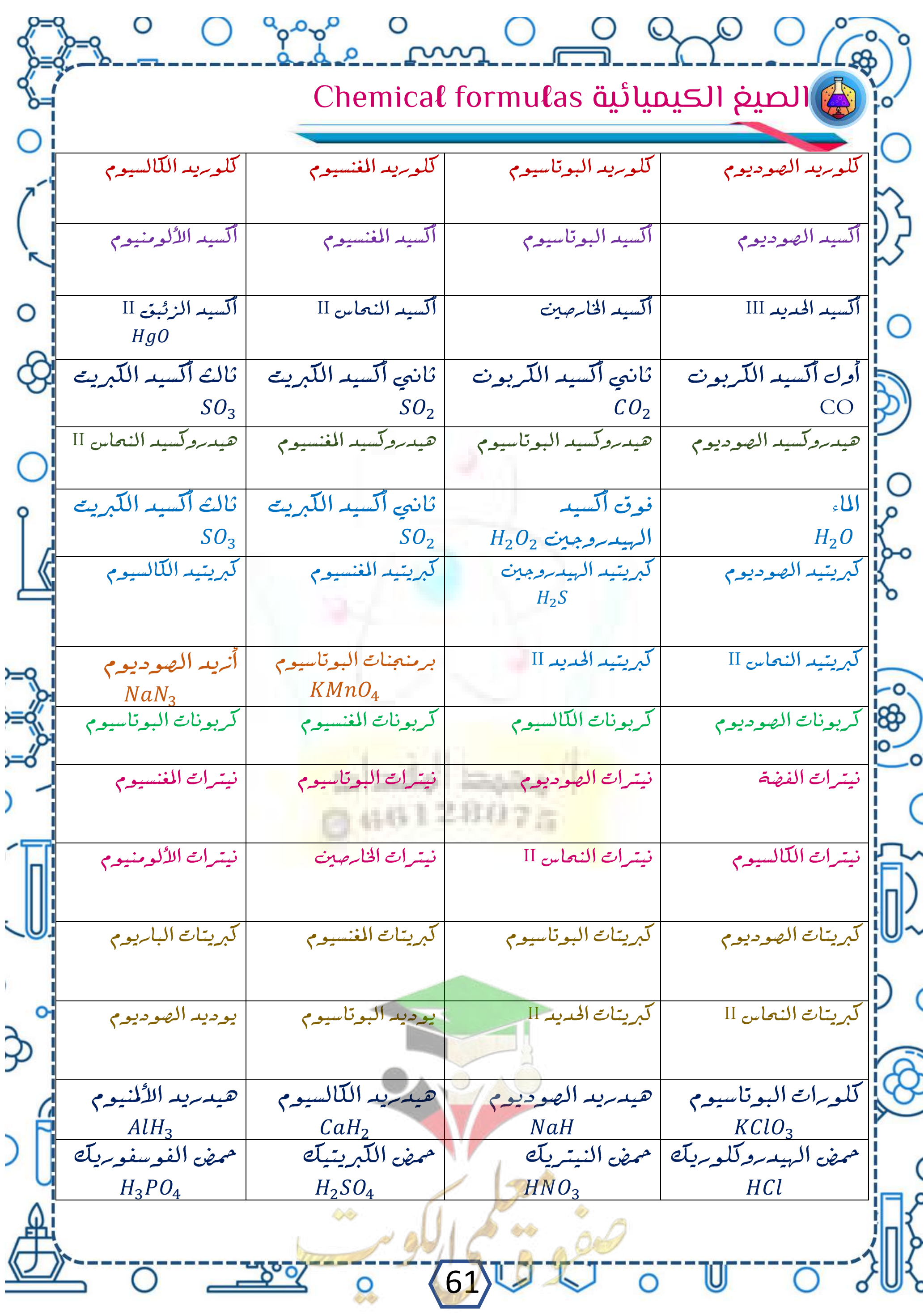

O gros ann O O DO O C رِ السَّوَّالِ الثاني: املأ الفراغات في الجمل والعبارات التالية بما يناسبها علميا: عدد إلكترونات التكافؤ للعنصر x في الصيغة الافتراضية 2 $Y_2$  تساوي  $\frac{1}{2}$ .............. ويقع في المجموعة ........... كراً- الرابطة الأيونية تتم بين عناصر بينهم........... في السالبية الكهربائية، والمركّب الناتج يعتبر مركّب j - -المحلول المائيى لمركب XZ2 يوصل التيار الكهربائيى فيكون هذا المركب حامن المركبات .............. والعنصرX يقع في المجموعة ........ .، بينما العنصر Z في المجموعة -الأيونات التي تتكون عندما تكتسب ذرات عناصر مجموعة الهالوجينات 9 إلكتروناً تسميي به ەم﴿ -دىرجة انى اے كلوريد الصوديوم من درجة انصهار يوديد كأالصوديوم -الصيغة الكيميائية لمركب نيترات البوتاسيوم هيى حصرالصيغة الكيميائية لنتريد البوتاسيوم 8<del>0</del> -الترتيب الإلكتروني لكاتيون الكالسيوم هو 0\_|الترتيب الإلكتروني\_ للغانه النبيل هو .............

 $\mathbf{S}$ اختر الإجابة الصحيحة بوضع  $(\vee)$  في المربع المقابل لها في مما يلي :  $\mathbf{S}$ أي الخواص التالية تميز المركب الأيوني: ■ انخفاض درجة الانصهار ■ تحدث مشاركة الإلكترونات أثناء تكوينه • محلوله لا يوصل التيار • محلوله ومصهوره يوصل التيار تتكون الرابطة الأيونية بسبب وجود: \$ ▪ أيونين لهما نفس الشحنة ويجذب كل منهما الآخر ▪ أُيونين مختلفين في الشحنة ويجذب كل منهما الآخر ▪ ذرتين مشاركتين معا في الإلكترونات O ▪ ذرتين أو أكثر مشاركة في البروتونات -كلوبريد الصوديوم صيغة كيميائية تمثل: ■ جزئ أبونيا • بلورات • مركّب أيوني مركب تساهمي ▪ CaOبيغة كيميائية لمركب يسمى: -0, **Hotel** 89 ▪ ▪ ▪ ▪ j -الأيون هو عبارة ع<u>ن:</u> ▪ ▪ ▪ ذرة مشمونة بشمنة كهربائية ذرة أضيف إليها بروتون المركّب الناتج من اتحاد نواتج تأين الفلز واللافلز: ⊅ ■ يذوب في الماءولايوصل الكهرباء بمع الله يذوب في الماء ولا يوصل الكهرباء يذوب في الماء ويوصل الكهرباء 63

O good o O Q O O C نومبيغة كيميائية لمركب يسمى: $MgCl_2$ • كلوريد المغنسيوم - ملح المطعام ▪ كلوريد الفضة ▪ مغنسیوم کلوبرید بِيغة كَيميائية لمركب مِتانه بالخواص التالية ماعدا:  $K_2O$ ▪ يذوب في الماء ودرجة انصهاره مرتفعة ▪ يذوب في الماء ويوصل التيار الكهربائي ▪ لا يذوب في الماء ودرجة انصهاره مرتفعة ▪ له شکل بلوړي ميز े<br>व -الرابطة المتكونة من تبادل الإلكترونات تسمى رابطة: " هيدروجينية " أيونية " - مغناطيسية استساهمية الصيغة الكيميائية للكوريد الحديد II هي:  $\text{FeC}\ell_2$   $\blacksquare$   $\text{C}\ell_2\text{Fe}$   $\blacksquare$   $\text{FeC}\ell_3$   $\blacksquare$  $C\ell_3Fe$   $\blacksquare$ أحد المركبات التالية مركب أيوني:  $H_2O$  HCI =  $CH_4$  . NaCl =  $\widetilde{\mathbb{D}}$ الرابطة الكيميائية التي تكونت من تجاذب أيونات مختلفة الشحنة: • رابطة تساهمية • رابطة هيدروجينية ▪ رابطة ك<sub>مر</sub>وستاتيكية ▪ لا توجد إجابة - العناصر تميل لتكوين روابط أيونية حتى:  $\Im$ تصبح ذات طاقة مرتفعة تتشابه في التركيب الإلكتروني لأقرب غاز نبيل ▪ تصبح أُقل ثبات ▪ تصبح ذات شحنات كهربائية 64

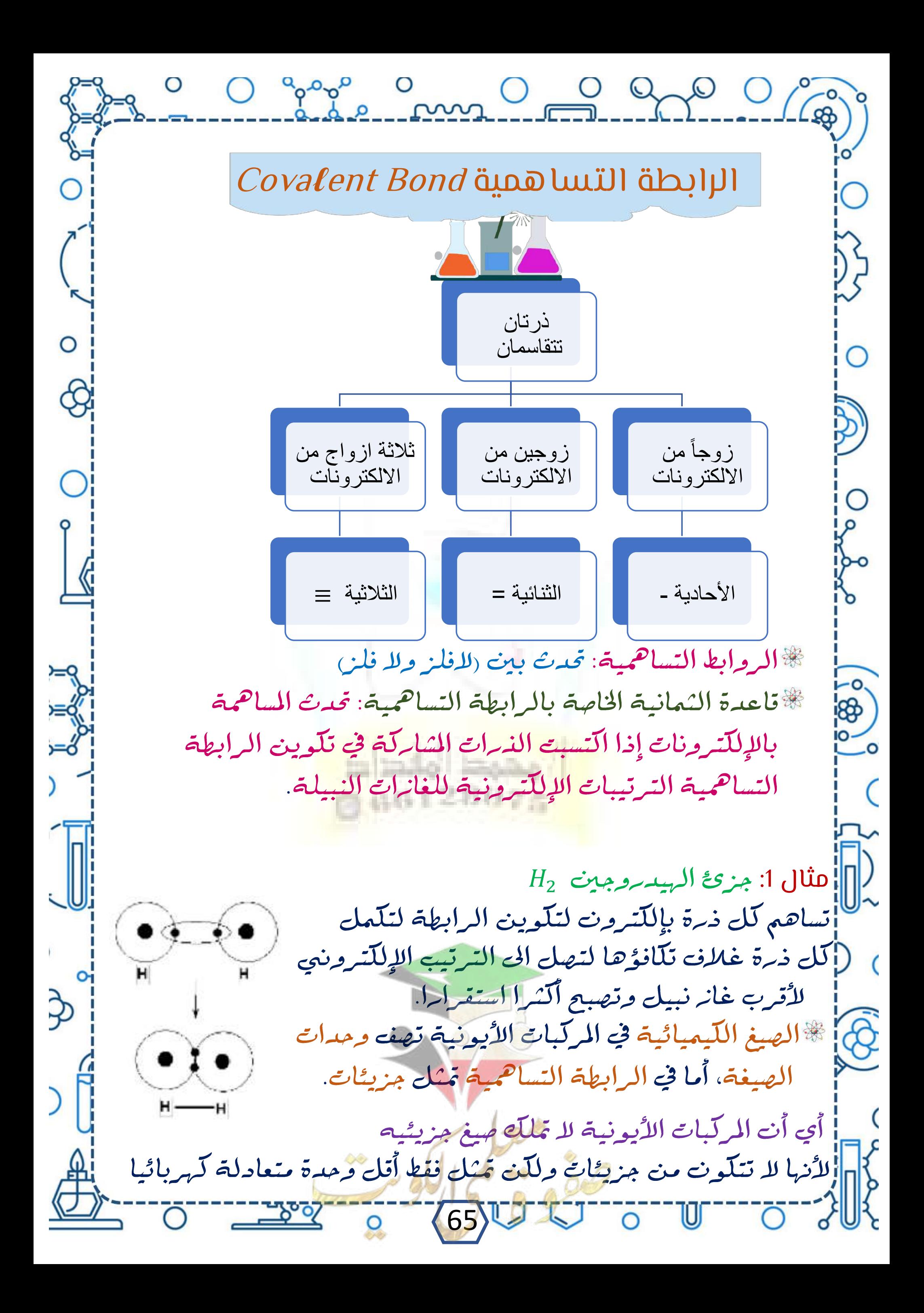

O Ogogo O O QO Ogo الصيغ البنائية: هي صنع كيميائية توضع ترتيب الذرات في الجزيئات والأيونات عديدة الذرات. الروابط التساهمية الحادية (وَفَى اللهُ عَلَيْهِ الروابط التي يتقاسم فيها النه رتان زوجاً واحدا من الإلكترونات. ∩ ملحظة أَ تَسْمَىٰ الوحِدة البنائية للمركّبات الأيونية " وحدة صِيغية" أفي مين تسمى الومدة البنائية للمركبات التساهمية " الجزيء  $\overline{O}$ #وضح بالمعادلات كتابة الصيغ الإلكترونية النقطية لجزيئات المركبات الناتجة عن: - ارتباط ذرتيى فلور <sub>9</sub>F لتكوين جزيء الفلور:  $: F - F : \longrightarrow : F : F : \rightarrow : F - F :$ ذرة فلور المستقطر التعاديد التقارية فلوب جزئ فلور ارتباط ذرتيى كلور <sub>17</sub>Cl لتكوين جزيء الكلور:  $\overline{\mathbb{R}}$  $\ddot{\mathbf{C}}$  +  $\ddot{\mathbf{C}}$  :  $\ddot{\mathbf{C}}$  +  $\ddot{\mathbf{C}}$   $\ddot{\mathbf{C}}$   $\ddot{\mathbf{C}}$   $\ddot{\mathbf{C}}$  :  $\ddot{\mathbf{C}}$  +  $\ddot{\mathbf{C}}$  :  $\ddot{\mathbf{C}}$  +  $\ddot{\mathbf{C}}$  :  $\ddot{\mathbf{C}}$  +  $\ddot{\mathbf{C}}$  : ارتباط الهيدروجين <sub>1</sub>H مع الأكسجين لتكوين جزيء الماء: ⊅  $\blacktriangleright H_2O$ مزيئ الماء 66

O gape on O Q Q O C وا-ارتباط الهيدروجين <sub>1</sub>H مع النيتروجين <sub>7</sub>N لتكوين جزيء الأمونيا H –N: أُو  $\rightarrow$   $\frac{1}{24}$  H  $NH<sub>3</sub>$  $3H<sub>1</sub>$ ثلاث ذرات ذرة نيتروجين هيدروجين جزئ الامونيا ارتباط الهيدروجين $H$  مع الكلور 1701 لتكوين جزيء كلوريد اللهيدروجين:  $\rightarrow$  H:Cl:  $\rightarrow$  HCl  $H_1$  +  $\cdot$  C1: الرابطة التساهمية الثنائية هي الروابط التي يتقاسم فيها الذرتان زوجان من الإلكترونات.  $10^2$ رتباط ذرتني أكسجين  $0$ ة لتكوين جزيء الأكسجين  $1$  $0 \rightarrow 0$ <sub>2</sub>  $\mathbf{O}$ .  $\cdot$   $\mathbf{O}$ .  $CO_2$ اإثانيي أكسيد الكربون |يتقاسم الكربون زوجين من الإلكترونات مع كل ذرة أكسجين مكوناً (إبرابطتين تساهميتين ثنائيتين بينهما.  $[0::C::O]$  $O=C=O$  $\mathbf{CO}_{2}$ 

الروابط التساهمية الثلثيةما التحليل هي الروابط التي يتقاسم فيها الذرتان ثلاثة أزواج من الإلكترونات.  $\mathbf{N} \cdot \mathbf{N} \cdot \rightarrow \mathbf{N} \mathbf{N} \cdot \mathbf{N} \cdot \mathbf{N} \cdot \mathbf{N} \cdot \mathbf{N}$ اختر الجابة الصحيحة تكمل من الجمل و العبارات التالية بما يناسبها علميا: 1 – الرابطة بين ذرتيى الهيدروجين في جزيء الهيدروجين رابطة: الطالقادية تساهمية (الطالبية تساهمية ) ❒ ❒ ○ ٢ - الرابطة بين ذرتبى الفلور في جزيء الفلور رابطة: ❒ ❒ ❒ ❒ أكتب بين القوسين السم أو المصطلح العلمي الدال على كل من العبارات التالية: .<br>10 - روابط يتقاسم فيها زوج من النهرات زوجين من الإلكترونات .<br>|2- روابط يتقاسم فيها نروج <mark>من الن</mark>هرات ثلاثة أنرواج من الإلكترونات. أكمل الفراغات التية بما يناسبها: ~<mark>|||</mark>||1 -تتحد ذرتين من النيتروجين في جزيء النيتروجين برابطة |2- تتحد ذرتين من الأكسجين في جزيء الاكسجين برابطة لم3-في جزيء ثاني أكسيد الكربون CO2 يتقاسم الكربون ⊅ سي الإلكترونات مع كل ذرة أكسجين مكونا رابطتين ثنائيتين بين 68

O good on O Q O O C اختر الجابة الصحيحة تكمل من الجمل والعبارات التالية بما يناسبها علميا: |1 – الرابطة بين ذرتيى الأكسجين في جزيء الأكسجين رابطة: ❒ ❒ ❒ ❒ 2r - الرابطة بين ذرتيى النتروجين في جزيء النتروجين رابطة: إِ□أمادية تساهمية للصحيحة المساهمية ] أِ□ئلائية تساهمية ضديدة التيونية 35 - يتحد الهيدروجين مع النتروجين في جزيء الأمونيا بروابط: ❒ ❒ ❒ ❒ 4 - الترتيب الإلكتروني لأيون البوتاسيوم يشبه الترتيب الإلكتروني }الذرة غاز:  $_{19}K\square$ 0−5−الترتيب الإلكتروني لأيون الأكسيد 2−0 يشبه الترتيب الإلكترونيي للكل لذرة غاز.  $11Na\Box$ 18❒ 10❒  $H_2O \Box$   $CO_2 \Box$  $N_2 \Box$   $CO \Box$ ❒ ❒ ⊅ □ الريد روجين والكلور صحص □ 5- أحد المركبات التالية يعتبر مرك  $NH<sub>3</sub>$  D  $HCl$  $F2 \quad \Box \qquad \qquad Mg_3N_2 \Box$ 69

O O good O O O O O O O 1 .المحلول المائيي للمركّب XZ2 يوصل التيار الكهربائي من المركّبات 25 .ترتبط ذرتيى الأكسجين في جزئيى الأكسجين برابطة كم -أزواج الإلكترونات المشتركة بين الذرات في جزئ الأمونياMH<sub>3</sub> ... والأزواج غير المشاركة O الوحدة البنائية للمركبات الأيونية تسمى وتتكون من -الوحدة البنائية للمركبات التساهمية تسمي ∩ <mark>اوتتكون من</mark> ……… 9||الرابطة في جزيء الهيدروجين H2 رابطة أ-عدد الأزواج الإلكترونية غير المشاركة في جزيء الفلور يساوي -عدد الأزواج الإلكترونية غير المشاركة في جزيء الماء يساوي -عدد الأزواج الإلكترونية غير المشاركة في جزيء الأمونيا يساوي 0- عدد الأزواج الإلكترونية المشاركة في جزيء الأمونيا يساوي ن الروابط في جزيء الأمونيا روابط -عدد الإلكترونات التي <mark>تتقاسمها ذرة اللكوبه والهيدرو</mark>جين لتكوين <mark>اكلوبريد الهيد روجين يساوي ..............................</mark>...... (إعلل الماء جزئ ثلاثيي الذرة فيه رابطتان تساهميتان أماديتان؟  $\epsilon$ <mark>اج/ لأن كلا من ذرتبي الهيدروجين تساهم بإلكترون واحد مع ذرة</mark> ঌ الألسجين للّي يصل الى الترتيب الإلكّ

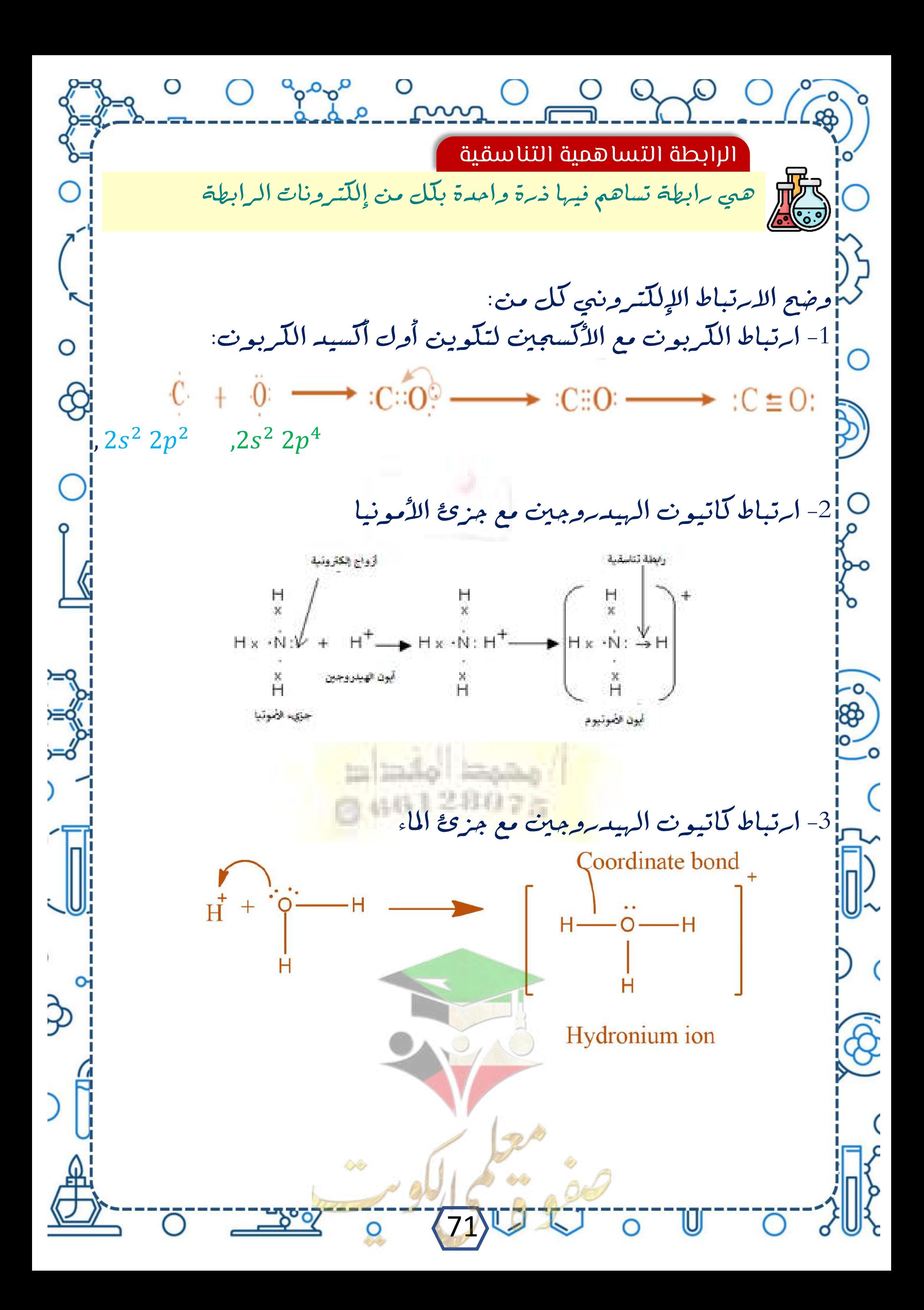
O good on O O O O O O س2 أكمل الفراغات التية بما يناسبها: |1-يرتبط كاتيون الهيدروجين مع جزئ الأمونيا في كاتيون الأمونيوم  $NH_4^+$ في كاتيون الهيدرونيوم (H3O<sup>+</sup>) تسمى ذرة الأكسجين بالذرة $-2\,$ . بينما تسميى كاتيون الهيدروجين . 3- جزئ أول أكسيد الكربون CO بحتوي على وراديلة 4- عدد الروابط التساهمية في جزئ CO تساوي 5- عدد الروابط التناسقية في جزئ CO يساوي أ6- الصيغة الكيميائية لكاتيون الأمونيوم 9|7- تسمى الرابطة بين كاتيون +H وجزئ الماء بالرابطة اختر الجابة الصحيحة تكمل من الجمل والعبارات التالية بما يناسبها علميا: -أحد الصيغ التالية يحتوي على نوعين من الروابط :  $H_2O^+\Box$   $H_2O^-\Box$  $NH_{2}$   $\Box$   $HCl$   $\Box$ مع التمنيات بالنجاح والتوفيق أ. محمد القداد 696128075 72